# **[MS-MDM]: Mobile Device Management Protocol**

#### **Intellectual Property Rights Notice for Open Specifications Documentation**

- **Technical Documentation.** Microsoft publishes Open Specifications documentation for protocols, file formats, languages, standards as well as overviews of the interaction among each of these technologies.
- **Copyrights.** This documentation is covered by Microsoft copyrights. Regardless of any other terms that are contained in the terms of use for the Microsoft website that hosts this documentation, you may make copies of it in order to develop implementations of the technologies described in the Open Specifications and may distribute portions of it in your implementations using these technologies or your documentation as necessary to properly document the implementation. You may also distribute in your implementation, with or without modification, any schema, IDL's, or code samples that are included in the documentation. This permission also applies to any documents that are referenced in the Open Specifications.
- **No Trade Secrets.** Microsoft does not claim any trade secret rights in this documentation.
- **Patents.** Microsoft has patents that may cover your implementations of the technologies described in the Open Specifications. Neither this notice nor Microsoft's delivery of the documentation grants any licenses under those or any other Microsoft patents. However, a given Open Specification may be covered by Microsoft [Open Specification Promise](http://go.microsoft.com/fwlink/?LinkId=214445) or the [Community](http://go.microsoft.com/fwlink/?LinkId=214448)  [Promise.](http://go.microsoft.com/fwlink/?LinkId=214448) If you would prefer a written license, or if the technologies described in the Open Specifications are not covered by the Open Specifications Promise or Community Promise, as applicable, patent licenses are available by contacting ipla@microsoft.com.
- **Trademarks.** The names of companies and products contained in this documentation may be covered by trademarks or similar intellectual property rights. This notice does not grant any licenses under those rights. For a list of Microsoft trademarks, visit [www.microsoft.com/trademarks.](http://www.microsoft.com/trademarks)
- **Fictitious Names.** The example companies, organizations, products, domain names, email addresses, logos, people, places, and events depicted in this documentation are fictitious. No association with any real company, organization, product, domain name, email address, logo, person, place, or event is intended or should be inferred.

**Reservation of Rights.** All other rights are reserved, and this notice does not grant any rights other than specifically described above, whether by implication, estoppel, or otherwise.

**Tools.** The Open Specifications do not require the use of Microsoft programming tools or programming environments in order for you to develop an implementation. If you have access to Microsoft programming tools and environments you are free to take advantage of them. Certain Open Specifications are intended for use in conjunction with publicly available standard specifications and network programming art, and assumes that the reader either is familiar with the aforementioned material or has immediate access to it.

*[MS-MDM] — v20140502 Mobile Device Management Protocol* 

*Copyright © 2014 Microsoft Corporation.* 

# **Revision Summary**

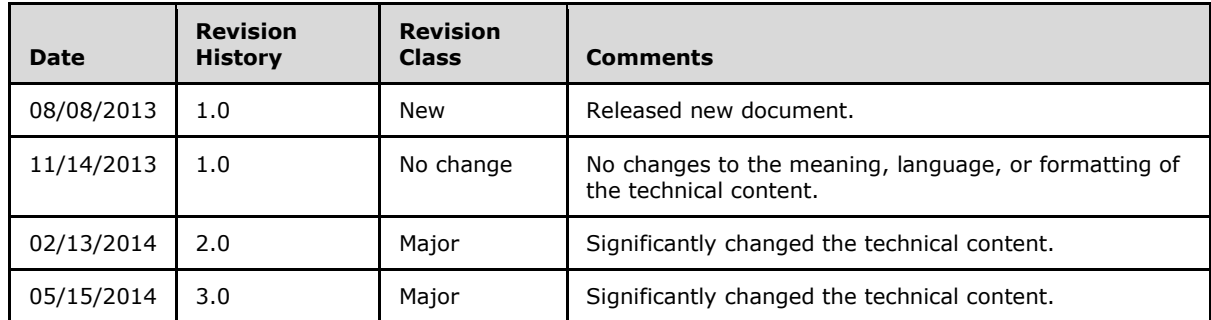

*[MS-MDM] — v20140502 Mobile Device Management Protocol* 

*Copyright © 2014 Microsoft Corporation.* 

# **Contents**

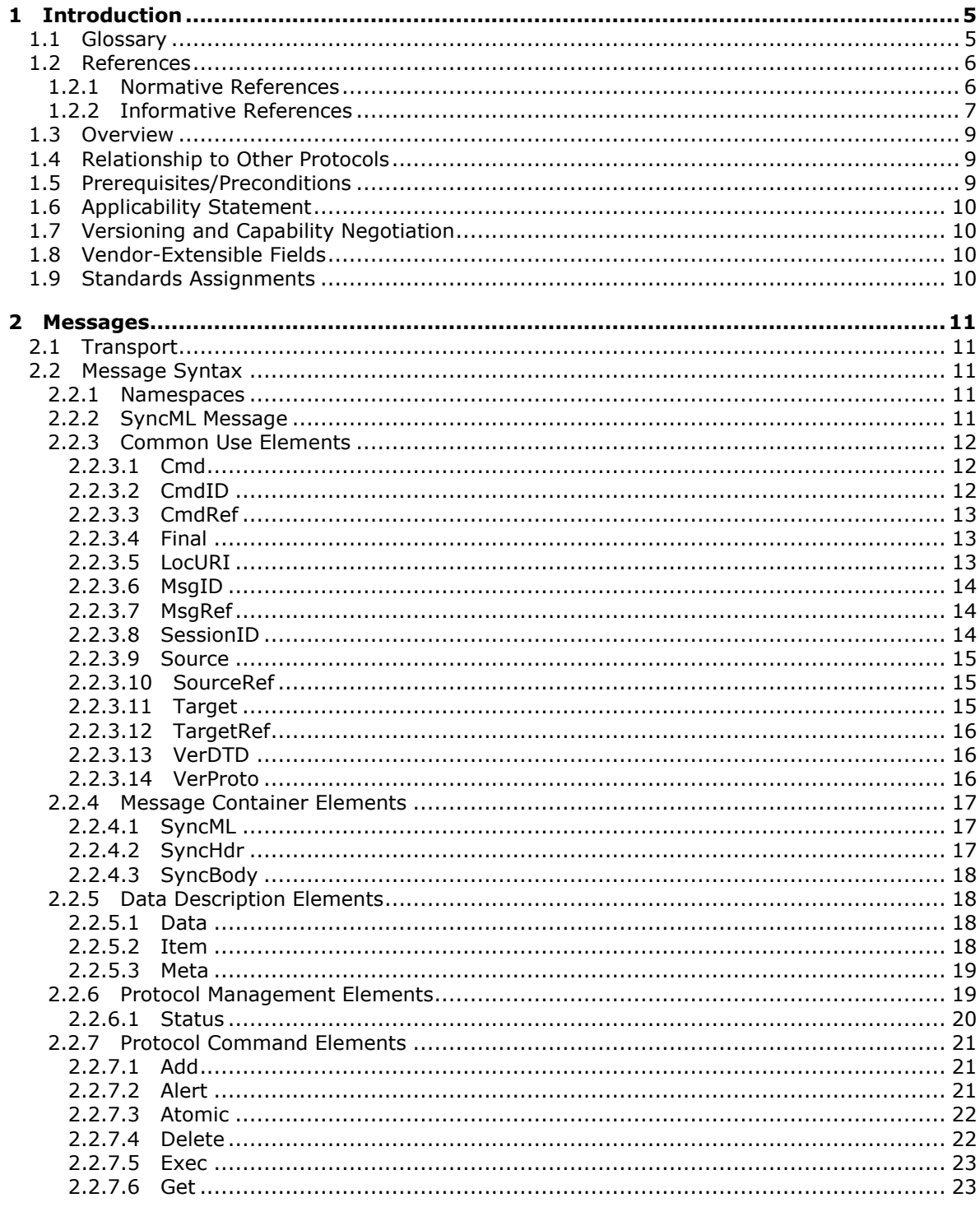

[MS-MDM] — v20140502<br>Mobile Device Management Protocol

Copyright © 2014 Microsoft Corporation.

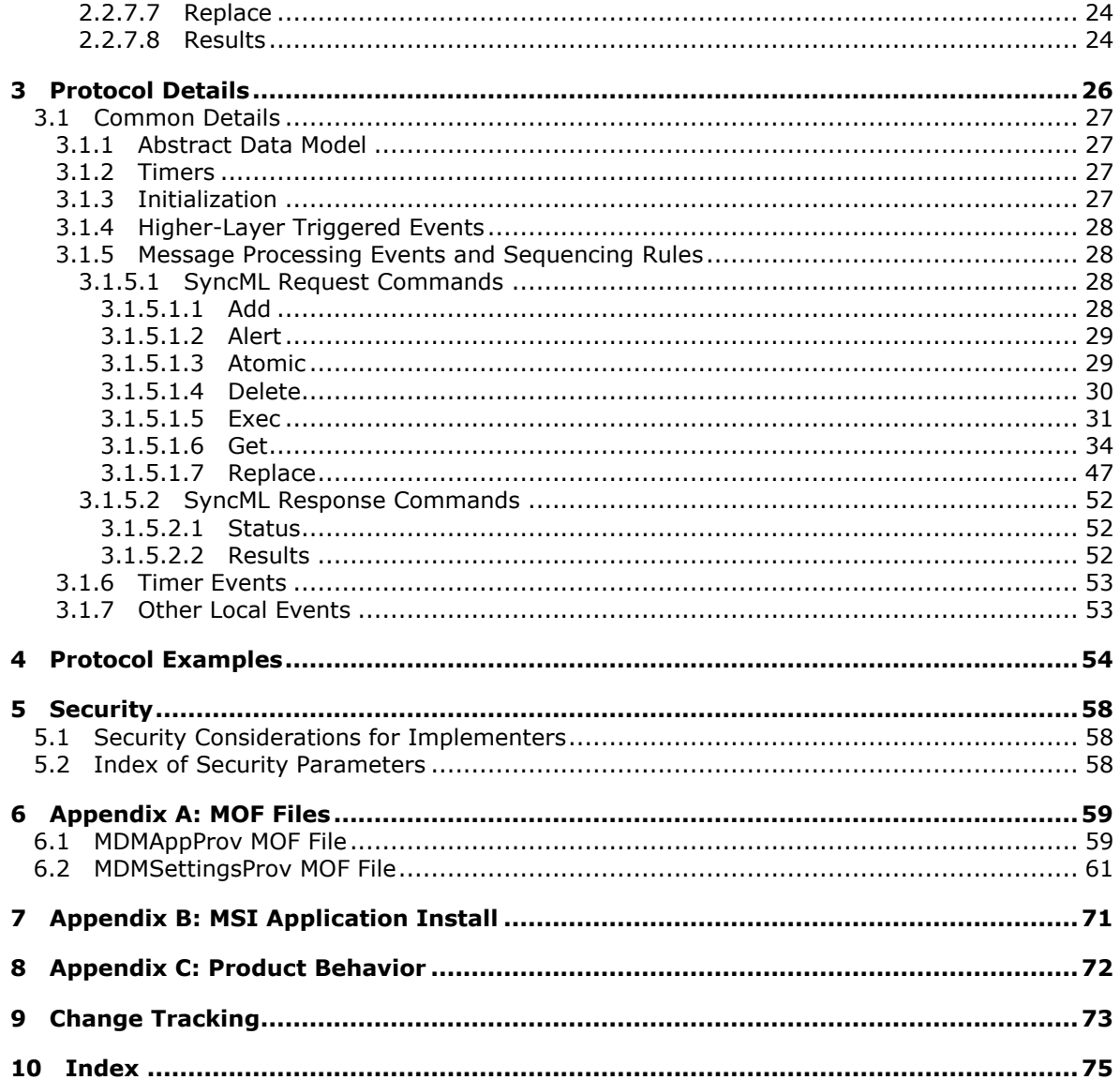

Copyright © 2014 Microsoft Corporation.

# <span id="page-4-0"></span>**1 Introduction**

The Mobile Device Management Protocol (MDM) is used for managing devices which have previously enrolled into a management system through the Mobile Device Enrollment Protocol (MDE) [\[MS-](%5bMS-MDE%5d.pdf)[MDE\].](%5bMS-MDE%5d.pdf)

MDM is a subset of the Open Mobile Association (OMA) **Device Management** Protocol version 1.2.1 (OMA-TS-DM\_Protocol-V1\_2\_1-20080617-A) [\[OMA-DMP1.2.1\].](http://go.microsoft.com/fwlink/?LinkId=301533)

Sections 1.8, 2, and 3 of this specification are normative and contain  $IRFC2119$  language. Sections 1.5 and 1.9 are also normative but cannot contain [\[RFC2119\]](http://go.microsoft.com/fwlink/?LinkId=90317) language. All other sections and examples in this specification are informative.

# <span id="page-4-1"></span>**1.1 Glossary**

The following terms are defined in [\[MS-GLOS\]:](%5bMS-GLOS%5d.pdf)

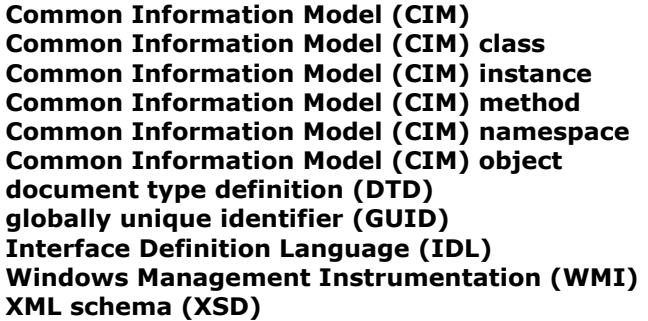

The following terms are specific to this document:

- <span id="page-4-2"></span>**client:** A client device that is capable of issuing **OMA-DM** commands to a **server** and responding to **OMA-DM** commands issued by a **server**.
- **Distributed Management Task Force (DMTF):** The industry organization that develops management standards and integration technology for enterprise and Internet environments.
- **location URI:** Identifies a source or target **resource**.
- **Managed Object Format (MOF):** A language based on **Interface Definition Language (IDL)**  that describes management information. The MOF syntax is a method for describing object definitions in textual form. The MOF Compiler processes a **MOF** file and adds the required object definitions to the **CIM** repository.

**message:** An atomic unit in the **OMA-DM** protocol.

### <span id="page-4-3"></span>**OMA-DM:** See **Open Mobile Alliance (OMA) Device Management**.

**Open Mobile Alliance (OMA) Device Management:** The industry organization with the goal of specifying protocols and mechanisms to achieve the management of mobile devices, including the configuration of services access and the management of software on mobile devices.

**package:** A conceptual set of commands that can be spread over multiple messages.

*[MS-MDM] — v20140502 Mobile Device Management Protocol* 

*Copyright © 2014 Microsoft Corporation.* 

- **resource:** An endpoint that represents a distinct type of management operation or value. A **client** exposes one or more **resources** and some **resources** can have more than one instance. For example, the Win32\_LogicalDisk class represents a **resource** and Win32\_LogicalDisk="C:\" is a specific instance of the **resource**.
- **resource URI:** The **Uniform Resource Identifier (URI)** that is used to identify a specific type of **resource**, such as disks or processes, on a network. For more information, see [\[DMTF-](http://go.microsoft.com/fwlink/?LinkId=89849)[DSP0226\]](http://go.microsoft.com/fwlink/?LinkId=89849) section 5.1.2.1.
- <span id="page-5-2"></span>**server:** A server capable of issuing **OMA-DM** commands to a **client** and responding to **OMA-DM** commands issued by a **client**.
- <span id="page-5-3"></span>**Uniform Resource Identifier (URI):** A string that identifies a **resource**. The **URI** is the Web service addressing mechanism defined in Internet Engineering Task Force (IETF) Uniform Resource Identifier (URI): Generic Syntax [\[RFC3986\].](http://go.microsoft.com/fwlink/?LinkId=90453)

<span id="page-5-4"></span>**Uniform Resource Name (URN):** This term is used as specified in [\[RFC1737\].](http://go.microsoft.com/fwlink/?LinkId=301859)

**MAY, SHOULD, MUST, SHOULD NOT, MUST NOT:** These terms (in all caps) are used as described in [\[RFC2119\].](http://go.microsoft.com/fwlink/?LinkId=90317) All statements of optional behavior use either MAY, SHOULD, or SHOULD NOT.

### <span id="page-5-0"></span>**1.2 References**

References to Microsoft Open Specifications documentation do not include a publishing year because links are to the latest version of the documents, which are updated frequently. References to other documents include a publishing year when one is available.

### <span id="page-5-1"></span>**1.2.1 Normative References**

We conduct frequent surveys of the normative references to assure their continued availability. If you have any issue with finding a normative reference, please contact [dochelp@microsoft.com.](mailto:dochelp@microsoft.com) We will assist you in finding the relevant information.

[MS-MDE] Microsoft Corporation, ["Mobile Device Enrollment Protocol"](%5bMS-MDE%5d.pdf).

[OMA-DMP1.2.1] Open Mobile Alliance, "OMA Device Management Protocol, Approved Version 1.2.1", OMA-TS-DM\_Protocol-V1\_2\_1-20080617-A, June 2008, [http://portal.opengeospatial.org/files/?artifact\\_id=830](http://go.microsoft.com/fwlink/?LinkId=301533)

[OMA-StdObj1.2.1] Open Mobile Alliance, "OMA Device Management Standardized Objects," Approved version 1.2.1", OMA-TS-DM\_StdObj-V1\_2\_1-20080617-A , June 2008, [http://technical.openmobilealliance.org/Technical/release\\_program/docs/DM/V1\\_2\\_1-20080617-](http://go.microsoft.com/fwlink/?LinkId=302323) [A/OMA-TS-DM\\_StdObj-V1\\_2\\_1-20080617-A.pdf](http://go.microsoft.com/fwlink/?LinkId=302323)

[OMA-SyncMLRP1.2.2] Open Mobile Alliance, "SyncML Representation Protocol, Approved Version 1.2.2", OMA-TS-SyncML-RepPro-V1\_2\_2-20090724-A, July 2009, [http://technical.openmobilealliance.org/Technical/release\\_program/docs/Common/V1\\_2\\_2-](http://go.microsoft.com/fwlink/?LinkId=301534) [20090724-A/OMA-TS-SyncML-RepPro-V1\\_2\\_2-20090724-A.pdf](http://go.microsoft.com/fwlink/?LinkId=301534)

[RFC2119] Bradner, S., "Key words for use in RFCs to Indicate Requirement Levels", BCP 14, RFC 2119, March 1997, [http://www.rfc-editor.org/rfc/rfc2119.txt](http://go.microsoft.com/fwlink/?LinkId=90317)

[RFC2616] Fielding, R., Gettys, J., Mogul, J., et al., "Hypertext Transfer Protocol -- HTTP/1.1", RFC 2616, June 1999, [http://www.ietf.org/rfc/rfc2616.txt](http://go.microsoft.com/fwlink/?LinkId=90372)

*[MS-MDM] — v20140502 Mobile Device Management Protocol* 

*Copyright © 2014 Microsoft Corporation.* 

[XMLNS] Bray, T., Hollander, D., Layman, A., et al., Eds., "Namespaces in XML 1.0 (Third Edition)", W3C Recommendation, December 2009, [http://www.w3.org/TR/2009/REC-xml-names-20091208/](http://go.microsoft.com/fwlink/?LinkId=191840)

### <span id="page-6-0"></span>**1.2.2 Informative References**

[DMTF-DSP0226] Distributed Management Task Force, Inc., "Web Services for Management (WS-Management) Specification", version 1.0.0, February 2008, [http://dmtf.org/sites/default/files/standards/documents/DSP0226\\_1.0.0.pdf](http://go.microsoft.com/fwlink/?LinkId=89849)

[MS-GLOS] Microsoft Corporation, ["Windows Protocols Master Glossary"](%5bMS-GLOS%5d.pdf).

[MSDN-IWUAInfo\_GetInfo] Microsoft Corporation, "IWindowsUpdateAgentInfo\_GetInfo method", [http://msdn.microsoft.com/en-us/library/windows/desktop/aa387091\(v=vs.85\).aspx](http://go.microsoft.com/fwlink/?LinkId=301536)

[MSDN-MSFT\_VpnConnection] Microsoft Corporation, "MSFT\_VpnConnection class", [http://msdn.microsoft.com/en-us/library/jj206647\(v=vs.85\).aspx](http://go.microsoft.com/fwlink/?LinkId=328635)

[MSDN-SwLicProduct] Microsoft Corporation, "SoftwareLicensingProduct class", [http://msdn.microsoft.com/en-us/library/windows/desktop/cc534596\(v=vs.85\).aspx](http://go.microsoft.com/fwlink/?LinkId=301537)

[MSDN-SwLicService] Microsoft Corporation, "SoftwareLicensingService class", [http://msdn.microsoft.com/en-us/library/windows/desktop/cc534597\(v=vs.85\).aspx](http://go.microsoft.com/fwlink/?LinkId=301538)

[MSDN-Win32\_Battery] Microsoft Corporation, "Win32\_Battery class", [http://msdn.microsoft.com/en-us/library/windows/desktop/aa394074\(v=vs.85\).aspx](http://go.microsoft.com/fwlink/?LinkId=301539)

[MSDN-Win32\_BIOS] Microsoft Corporation, "Win32\_BIOS class", [http://msdn.microsoft.com/en](http://go.microsoft.com/fwlink/?LinkId=301540)[us/library/windows/desktop/aa394077\(v=vs.85\).aspx](http://go.microsoft.com/fwlink/?LinkId=301540)

[MSDN-Win32\_CmptrSys] Microsoft Corporation, "Win32\_ComputerSystem class", [http://msdn.microsoft.com/en-us/library/windows/desktop/aa394102\(v=vs.85\).aspx](http://go.microsoft.com/fwlink/?LinkId=301541)

[MSDN-Win32\_CmptrSysProd] Microsoft Corporation, "Win32\_ComputerSystemProduct class", [http://msdn.microsoft.com/en-us/library/windows/desktop/aa394105\(v=vs.85\).aspx](http://go.microsoft.com/fwlink/?LinkId=301542)

[MSDN-Win32\_CurrentTime] Microsoft Corporation, "Win32\_CurrentTime class", [http://msdn.microsoft.com/en-us/library/windows/desktop/aa394114\(v=vs.85\).aspx](http://go.microsoft.com/fwlink/?LinkId=301543)

[MSDN-Win32\_DiskDrive] Microsoft Corporation, "Win32\_DiskDrive class", [http://msdn.microsoft.com/en-us/library/windows/desktop/aa394132\(v=vs.85\).aspx](http://go.microsoft.com/fwlink/?LinkId=301544)

[MSDN-Win32\_DisplayCnfg] Microsoft Corporation, "Win32\_DisplayConfiguration class", [http://msdn.microsoft.com/en-us/library/windows/desktop/aa394137\(v=vs.85\).aspx](http://go.microsoft.com/fwlink/?LinkId=301545)

[MSDN-Win32\_DsktpMntr] Microsoft Corporation, "Win32\_DesktopMonitor class", [http://msdn.microsoft.com/en-us/library/windows/desktop/aa394122\(v=vs.85\).aspx](http://go.microsoft.com/fwlink/?LinkId=301546)

[MSDN-Win32\_EncryptVol] Microsoft Corporation, "Win32\_EncryptableVolume class", [http://msdn.microsoft.com/en-us/library/windows/desktop/aa376483\(v=vs.85\).aspx](http://go.microsoft.com/fwlink/?LinkId=301547)

[MSDN-Win32\_InfrdDevice] Microsoft Corporation, "Win32\_InfraredDevice class", [http://msdn.microsoft.com/en-us/library/windows/desktop/aa394158\(v=vs.85\).aspx](http://go.microsoft.com/fwlink/?LinkId=301548)

[MSDN-Win32\_LocalTime] Microsoft Corporation, "Win32\_LocalTime class", [http://msdn.microsoft.com/en-us/library/windows/desktop/aa394171\(v=vs.85\).aspx](http://go.microsoft.com/fwlink/?LinkId=301549)

[MSDN-Win32\_LogicalDisk] Microsoft Corporation, "Win32\_LogicalDisk class", [http://msdn.microsoft.com/en-us/library/windows/desktop/aa394173\(v=vs.85\).aspx](http://go.microsoft.com/fwlink/?LinkId=301550)

*[MS-MDM] — v20140502 Mobile Device Management Protocol* 

*Copyright © 2014 Microsoft Corporation.* 

[MSDN-Win32\_NtwkAdptr] Microsoft Corporation, "Win32\_NetworkAdapter class", [http://msdn.microsoft.com/en-us/library/windows/desktop/aa394216\(v=vs.85\).aspx](http://go.microsoft.com/fwlink/?LinkId=301551)

[MSDN-Win32\_NtwkAdptrCnfg] Microsoft Corporation, "Win32\_NetworkAdapterConfiguration class", [http://msdn.microsoft.com/en-us/library/windows/desktop/aa394217\(v=vs.85\).aspx](http://go.microsoft.com/fwlink/?LinkId=301552)

[MSDN-Win32\_OpSys] Microsoft Corporation, "Win32\_OperatingSystem class", [http://msdn.microsoft.com/en-us/library/windows/desktop/aa394239\(v=vs.85\).aspx](http://go.microsoft.com/fwlink/?LinkId=301553)

[MSDN-Win32\_PhysMemory] Microsoft Corporation, "Win32\_PhysicalMemory class", [http://msdn.microsoft.com/en-us/library/windows/desktop/aa394347\(v=vs.85\).aspx](http://go.microsoft.com/fwlink/?LinkId=301554)

[MSDN-Win32\_PnPDevice] Microsoft Corporation, "Win32\_PnPDevice class", [http://msdn.microsoft.com/en-us/library/windows/desktop/aa394352\(v=vs.85\).aspx](http://go.microsoft.com/fwlink/?LinkId=301555)

[MSDN-Win32\_PortBattery] Microsoft Corporation, "Win32\_PortableBattery class", [http://msdn.microsoft.com/en-us/library/windows/desktop/aa394357\(v=vs.85\).aspx](http://go.microsoft.com/fwlink/?LinkId=301556)

[MSDN-Win32\_Processor] Microsoft Corporation, "Win32\_Processor class", [http://msdn.microsoft.com/en-us/library/windows/desktop/aa394373\(v=vs.85\).aspx](http://go.microsoft.com/fwlink/?LinkId=301557)

[MSDN-Win32\_QFE] Microsoft Corporation, "Win32\_QuickFixEngineering class", [http://msdn.microsoft.com/en-us/library/windows/desktop/aa394391\(v=vs.85\).aspx](http://go.microsoft.com/fwlink/?LinkId=301558)

[MSDN-Win32\_Service] Microsoft Corporation, "Win32\_Service class", [http://msdn.microsoft.com/en-us/library/windows/desktop/aa394418\(v=vs.85\).aspx](http://go.microsoft.com/fwlink/?LinkId=301559)

[MSDN-Win32\_Share] Microsoft Corporation, "Win32\_Share class", [http://msdn.microsoft.com/en](http://go.microsoft.com/fwlink/?LinkId=301560)[us/library/windows/desktop/aa394435\(v=vs.85\).aspx](http://go.microsoft.com/fwlink/?LinkId=301560)

[MSDN-Win32\_SysBIOS] Microsoft Corporation, "Win32\_SystemBIOS class", [http://msdn.microsoft.com/en-us/library/windows/desktop/aa394467\(v=vs.85\).aspx](http://go.microsoft.com/fwlink/?LinkId=301561)

[MSDN-Win32\_SysEnclose] Microsoft Corporation, "Win32\_SystemEnclosure class", [http://msdn.microsoft.com/en-us/library/windows/desktop/aa394474\(v=vs.85\).aspx](http://go.microsoft.com/fwlink/?LinkId=301562)

[MSDN-Win32\_TimeZone] Microsoft Corporation, "Win32\_TimeZone class", [http://msdn.microsoft.com/en-us/library/windows/desktop/aa394498\(v=vs.85\).aspx](http://go.microsoft.com/fwlink/?LinkId=301563)

[MSDN-Win32\_UTCTime] Microsoft Corporation, "Win32\_UTCTime class", [http://msdn.microsoft.com/en-us/library/windows/desktop/aa394510\(v=vs.85\).aspx](http://go.microsoft.com/fwlink/?LinkId=301566)

[MSDN-WMIParentCtrls] Microsoft Corporation, "Parental Controls WMI Provider Schema", [http://msdn.microsoft.com/en-us/windows/ms711334\(v=vs.71\).aspx](http://go.microsoft.com/fwlink/?LinkId=390429)

[MSKB-2909569] Microsoft Corporation, "Update that fixes issues and adds support to MDM client in Windows RT 8.1 and Windows 8.1", December 2013, [http://support.microsoft.com/kb/2909569](http://go.microsoft.com/fwlink/?LinkId=389613)

[RFC1737] Sollins, K., and Masinter, L., "Functional Requirements for Uniform Resource Names", RFC 1737, December 1994, [http://www.rfc-editor.org/rfc/rfc1737.txt](http://go.microsoft.com/fwlink/?LinkId=301859)

[RFC3986] Berners-Lee, T., Fielding, R., and Masinter, L., "Uniform Resource Identifier (URI): Generic Syntax", STD 66, RFC 3986, January 2005, [http://www.ietf.org/rfc/rfc3986.txt](http://go.microsoft.com/fwlink/?LinkId=90453)

[RFC5023] Gregorio, J. Ed., and de hOra, B., Ed., "The Atom Publishing Protocol", RFC 5023, October 2007, [http://www.ietf.org/rfc/rfc5023.txt](http://go.microsoft.com/fwlink/?LinkId=140880)

*[MS-MDM] — v20140502 Mobile Device Management Protocol* 

*Copyright © 2014 Microsoft Corporation.* 

# <span id="page-8-0"></span>**1.3 Overview**

The Mobile Device Management Protocol is a **[client](#page-4-2)**/**[server](#page-5-2)** protocol that is used to manage mobile devices which have previously been enrolled into a management service by using the Mobile Device Enrollment Protocol (MDE) [\[MS-MDE\].](%5bMS-MDE%5d.pdf)

MDM supports the following capabilities:

- **Inventory collection**
- **Settings management**
- **-** Application management
- **Certificate provisioning**
- Wi-Fi & VPN profile management
- Data protection

In this document, the endpoint that initiates the HTTP connection and sends HTTP request messages is referred to as the client. The **entity** that responds to the HTTP connection request and sends HTTP response messages is referred to as the server.

### <span id="page-8-1"></span>**1.4 Relationship to Other Protocols**

MDM depends on HTTP for the transfer of all protocol messages [\[RFC2616\].](http://go.microsoft.com/fwlink/?LinkId=90372)

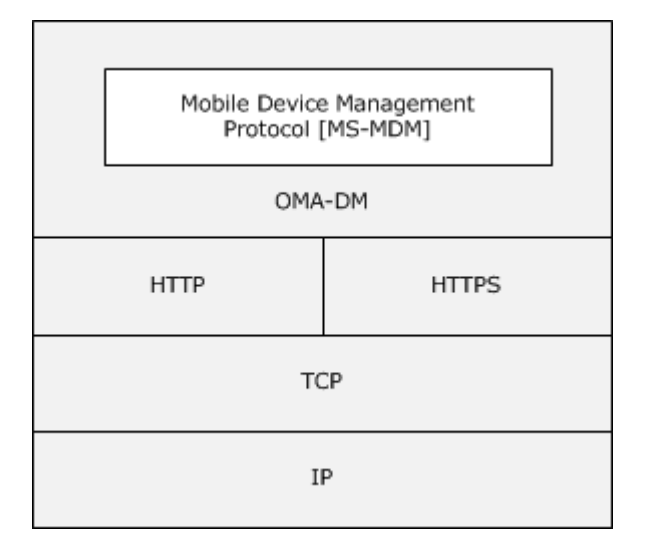

### **Figure 1: Relationship to other protocols**

### <span id="page-8-2"></span>**1.5 Prerequisites/Preconditions**

The Mobile Device Enrollment Protocol (MDE) is a prerequisite to using this protocol. Before a device can be managed by using MDM, the device has to already be enrolled in a management service by using MDE. Configuration information for bootstrapping MDM is persisted on the device as part of the enrollment process. The location and the method for retrieving configuration information is implementation-specific.

*[MS-MDM] — v20140502 Mobile Device Management Protocol* 

*Copyright © 2014 Microsoft Corporation.* 

MDM configuration information includes:

- **Service endpoint**
- Identity certificate for TLS HTTPS mutual authentication

# <span id="page-9-0"></span>**1.6 Applicability Statement**

A device has to be enrolled in a management service through the use of MDE before the device can then be managed by using MDM.

### <span id="page-9-1"></span>**1.7 Versioning and Capability Negotiation**

None.

# <span id="page-9-2"></span>**1.8 Vendor-Extensible Fields**

None.

### <span id="page-9-3"></span>**1.9 Standards Assignments**

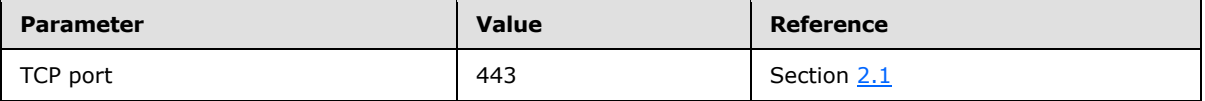

*[MS-MDM] — v20140502 Mobile Device Management Protocol* 

*Copyright © 2014 Microsoft Corporation.* 

# <span id="page-10-0"></span>**2 Messages**

MDM is based on the **[OMA-DM](#page-4-3)** protocol [\[OMA-DMP1.2.1\].](http://go.microsoft.com/fwlink/?LinkId=301533) Messages are issued by a requester and results and status are returned by a responder as defined in  $[OMA-SyncMLRP1.2.2]$ . MDM does not modify or extend these messages in any manner.

# <span id="page-10-1"></span>**2.1 Transport**

<span id="page-10-5"></span>MDM, both as defined in this document and the **OMA-DM** protocol [\[OMA-DMP1.2.1\],](http://go.microsoft.com/fwlink/?LinkId=301533) uses HTTP (as specified in  $[REC2616]$  as the transport layer. HTTP operations are performed on resources identified by a **[URI](#page-5-3)**. MDM extends the resource addressing rules used by HTTP for URI formatting as specified in section [2.2.3.](#page-11-3)

This document does not prescribe a mechanism to secure (authenticate, encrypt, and so on) MDM communications. For security recommendations relating to the protocol transport layer, see [\[RFC5023\]](http://go.microsoft.com/fwlink/?LinkId=140880) section 15.

### <span id="page-10-2"></span>**2.2 Message Syntax**

### <span id="page-10-3"></span>**2.2.1 Namespaces**

This document defines and references various XML namespaces that use the mechanisms specified in [\[XMLNS\].](http://go.microsoft.com/fwlink/?LinkId=191840) Although this document associates a specific XML namespace prefix with each XML namespace that is used, the choice of any particular XML namespace prefix is implementationspecific and not significant for interoperability.

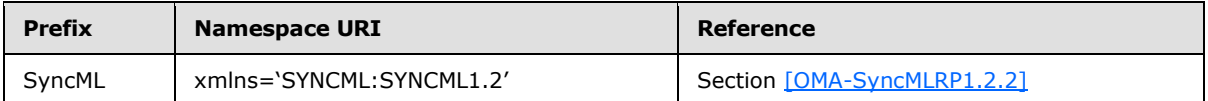

# <span id="page-10-4"></span>**2.2.2 SyncML Message**

<span id="page-10-6"></span>A SyncML message is a well-formed XML document that adheres to the **[document type definition](%5bMS-GLOS%5d.pdf)  [\(DTD\)](%5bMS-GLOS%5d.pdf)**, but which does not require validation. While a SyncML message does not require validation, the XML in the document MUST adhere to the explicit order defined in the DTD. The XML document is identified by a  $SyncML$  (section 2.2.4.1) document (or root) element type that serves as a parent container for the SyncML message.

The SyncML message consists of a header specified by the [SyncHdr \(section 2.2.4.2\)](#page-16-4) element type and a body specified by the [SyncBody \(section 2.2.4.3\)](#page-17-4) element type. The **SyncML header** identifies the routing and versioning information about the SyncML message. The **SyncML body** functions as a container for one or more SyncML commands (see section [2.2.7\)](#page-20-3).

A SyncML command is specified by individual element types that provide specific details about the command, including any data or meta-information. The command serves as a container for these element types (see section  $2.2.3$ ).

MDM uses a subset of the SyncML message definition specified in [\[OMA-SyncMLRP1.2.2\].](http://go.microsoft.com/fwlink/?LinkId=301534) The following snippet identifies the required elements for a SyncML message as implemented by MDM.

<SyncML xmlns='SYNCML:SYNCML1.2'> <SyncHdr>

*[MS-MDM] — v20140502 Mobile Device Management Protocol* 

*Copyright © 2014 Microsoft Corporation.* 

```
 <VerDTD>1.2</VerDTD>
     <VerProto>DM/1.2</VerProto>
     <SessionID>1</SessionID>
     <MsgID>1</MsgID>
     <Target>
       <LocURI>{unique device ID}</LocURI>
     </Target>
     <Source>
      <LocURI>{management server url}</LocURI>
     </Source>
   </SyncHdr>
   <SyncBody>{Command}</SyncBody>
</SyncML>
```
# <span id="page-11-0"></span>**2.2.3 Common Use Elements**

<span id="page-11-5"></span><span id="page-11-3"></span>The following sections identify common element types used by other SyncML element types.

# <span id="page-11-1"></span>**2.2.3.1 Cmd**

The **Cmd** element type specifies the name of the SyncML command that is referenced by a [Status](#page-19-1)  [\(section 2.2.6.1\)](#page-19-1) element type. The element type has the following syntax:

<Cmd>(#PCDATA)</Cmd>

**Parent Element: Status** (section 2.2.6.1)

**Restrictions**: **Cmd** MUST be a string that is one of the following SyncML command names: Add, Atomic, Delete, Exec, Get, Replace, Results, or Status.

**Content Model:** (#PCDATA)

<span id="page-11-4"></span>**Attributes:** None.

### <span id="page-11-2"></span>**2.2.3.2 CmdID**

The **CmdID** element type specifies a unique command identifier for the SyncML message. The element type has the following syntax:

<CmdID>(#PCDATA)</CmdID>

**Parent Elements:** [Add \(section 2.2.7.1\),](#page-20-4) [Alert \(section 2.2.7.2\),](#page-20-5) [Atomic \(section 2.2.7.3\),](#page-21-2) Delete [\(section 2.2.7.4\),](#page-21-3) [Exec \(section 2.2.7.5\),](#page-22-2) [Get \(section 2.2.7.6\),](#page-22-3) [Replace \(section 2.2.7.7\),](#page-23-2) [Results](#page-23-3)  [\(section 2.2.7.8\),](#page-23-3) [Status \(section 2.2.6.1\)](#page-19-1)

**Restrictions**: **CmdID** MUST always be present in the [SyncML](#page-10-6) message. **CmdID** MUST be unique within the SyncML message and MUST NOT be the string "0".

**Content Model:** (#PCDATA)

**Attributes:** None.

*[MS-MDM] — v20140502 Mobile Device Management Protocol* 

*Copyright © 2014 Microsoft Corporation.* 

# <span id="page-12-0"></span>**2.2.3.3 CmdRef**

<span id="page-12-5"></span>The **CmdRef** element type specifies a reference to a **CmdID** that is used by the **Status** (section [2.2.6.1\)](#page-19-1) element type. The element type has the following syntax:

<CmdRef>(#PCDATA)</CmdRef>

#### **Parent Elements: [Results \(section 2.2.7.8\),](#page-23-3) [Status](#page-18-2)**

**Restrictions: CmdRef** MUST refer to the CmdID (section 2.2.3.2) of the **SyncML** command referred to by Status. **CmdRef** MUST be present in the SyncML message, except when the Status command refers to the [SyncHdr \(section 2.2.4.2\)](#page-16-4) of the associated SyncML request message. For example, a status can be sent back to the originator for exceptions (that is, (401) Unauthorized) found within the SyncHdr of the originator's request.

**Content Model:** (#PCDATA)

<span id="page-12-4"></span>**Attributes:** None.

#### <span id="page-12-1"></span>**2.2.3.4 Final**

The **Final** element type indicates that a SyncML message is the last message in the current SyncML package. The element type has the following syntax:

<Final></Final>

#### **Parent Element:** [SyncBody \(section 2.2.4.3\)](#page-17-4)

**Restrictions: Final MUST** only be specified in the last **SyncML** message in a [SyncML](#page-10-6) package. When **Final** is not present in a SyncML message, more messages follow the SyncML message in the current SyncML package. The semantics for the different SyncML packages are specified by the SyncML Representation Protocol [\[OMA-SyncMLRP1.2.2\]](http://go.microsoft.com/fwlink/?LinkId=301534) and the **OMA-DM** protocol [\[OMA-](http://go.microsoft.com/fwlink/?LinkId=301533)[DMP1.2.1\].](http://go.microsoft.com/fwlink/?LinkId=301533)

**Content Model:** (EMPTY)

<span id="page-12-3"></span>**Attributes:** None.

### <span id="page-12-2"></span>**2.2.3.5 LocURI**

The **LocURI** element type specifies the target or source-specific address. The element type has the following syntax:

<LocURI>(#PCDATA)</LocURI>

**Parent Elements:** [Target \(section 2.2.3.11\),](#page-14-3) [Source \(section 2.2.3.9\),](#page-14-4) [Item \(section 2.2.5.2\)](#page-17-5)

**Restrictions: LocURI** MUST be either an absolute or a relative URI, or a well-known **[Uniform](#page-5-4)  [Resource Name \(URN\)](#page-5-4)**.

**Content Model:** (#PCDATA)

*Copyright © 2014 Microsoft Corporation.* 

#### <span id="page-13-4"></span>**Attributes:** None.

### <span id="page-13-0"></span>**2.2.3.6 MsgID**

The MsgID element type specifies a unique **SyncML** session identifier for the [SyncML](#page-10-6) message. The element type has the following syntax:

<MsgID>(#PCDATA)</MsdID>

**Parent Element:** [SyncHdr \(section 2.2.4.2\)](#page-16-4)

**Restrictions: MsgID** MUST be specified in the SyncHdr and MUST be unique to the device within the SyncML session. The value is a monotonically increasing numeric value that starts at one (1) for the first message in the SyncML session. The **MsgID** specified in a SyncML request MUST be the content of the [MsgRef \(section 2.2.3.7\)](#page-13-3) element type specified in the corresponding SyncML Results [\(section 2.2.7.8\)](#page-23-3) or response [Status \(section 2.2.6.1\).](#page-19-1)

**Content Model:** (#PCDATA)

<span id="page-13-3"></span>**Attributes:** None.

### <span id="page-13-1"></span>**2.2.3.7 MsgRef**

The **MsgRef** element type specifies a reference to a [MsgID \(section 2.2.3.6\)](#page-13-4) that is used by a [SyncML](#page-10-6) [Results \(section 2.2.7.8\)](#page-23-3) or response [Status \(section 2.2.6.1\).](#page-19-1) The element type has the following syntax:

<MsgRef>(#PCDATA)</MsgRef>

#### **Parent Elements: Results**, **Status**

**Restrictions: MsgRef** MUST reference the MsgID (section 2.2.3.6) of the SyncML message referred to by a SyncML **Results** or response **Status**.

**Content Model:** (#PCDATA)

<span id="page-13-5"></span>**Attributes:** None.

#### <span id="page-13-2"></span>**2.2.3.8 SessionID**

The **SessionID** element type specifies the identifier of the [SyncML](#page-10-6) session that is associated with the SyncML message. The **SessionID** can remain valid across the exchange of many SyncML messages between the client and server. The element type has the following syntax:

The element type has the following syntax:

<SessionID>(#PCDATA)</SessionID>

Parent Element: [SyncHdr \(section 2.2.4.2\)](#page-16-4)

*[MS-MDM] — v20140502 Mobile Device Management Protocol* 

*Copyright © 2014 Microsoft Corporation.* 

**Restrictions: SessionID** is an opaque string that MUST be specified in the SyncHdr in all SyncML messages. The initiator SHOULD use a unique **SessionID** for each session. Note that for practical implementations for a client, using an 8-bit incrementing **SessionID** counter is sufficient. The maximum length of a **SessionID** is 4 bytes.

**Content Model:** (#PCDATA)

<span id="page-14-4"></span>**Attributes:** None.

#### <span id="page-14-0"></span>**2.2.3.9 Source**

The **Source** element type specifies source routing or mapping information. The element type has the following syntax:

<Source>(LocURI)</Source>

#### **Parent Elements: [Item \(section 2.2.5.2\),](#page-17-5) [SyncHdr \(section 2.2.4.2\)](#page-16-4)**

**Restrictions:** When specified in the Item element type, **Source** specifies the resource item that is the source of the SyncML command. When specified in the SyncHdr element type, **Source** specifies the source routing information for the network device that originated the **SyncML** message.

**Content Model:** [\(LocURI \(section 2.2.3.5\)\)](#page-12-3)

<span id="page-14-5"></span>**Attributes:** None.

#### <span id="page-14-1"></span>**2.2.3.10 SourceRef**

The **SourceRef** element type specifies the **Source (section 2.2.3.9)** referenced by a **Status (section** [2.2.6.1\)](#page-19-1) element type. The element type has the following syntax:

<SourceRef>(LocURI)</SourceRef>

#### **Parent Elements:** Status

**Restrictions:** When specified in the Status element type, **SourceRef** identifies the source address specified in the command associated with the response status.

The element type MAY be specified in a Status element command corresponding to any SyncML command that includes the **Source** element type.

**Content Model:** [\(LocURI \(section 2.2.3.5\)\)](#page-12-3)

<span id="page-14-3"></span>**Attributes:** None.

#### <span id="page-14-2"></span>**2.2.3.11 Target**

The **Target** element type specifies target routing information. The element type has the following syntax:

<Target>(LocURI)</Target>

*[MS-MDM] — v20140502 Mobile Device Management Protocol* 

*Copyright © 2014 Microsoft Corporation.* 

**Parent Elements: [Item \(section 2.2.5.2\),](#page-17-5) [SyncHdr \(section 2.2.4.2\)](#page-16-4)** 

**Restrictions:** When specified in the Item element type, **Target** specifies the **[WMI](%5bMS-GLOS%5d.pdf)** class that is the target of the [SyncML](#page-10-6) command. When specified in the SyncHdr element type, **Target** specifies the target routing information for the network device that is receiving the SyncML message.

**Content Model:** [\(LocURI \(section 2.2.3.5\)\)](#page-12-3)

<span id="page-15-5"></span>**Attributes:** None.

# <span id="page-15-0"></span>**2.2.3.12 TargetRef**

The TargetRef element type specifies the **Target (section 2.2.3.11)** referenced by a **Status (section** [2.2.6.1\)](#page-19-1) element type. The element type has the following syntax:

<TargetRef>(LocURI)</TargetRef>

#### **Parent Elements: Status**

**Restrictions:** When specified in the Status element type, **TargetRef** identifies the target address specified in the command associated with the response status.

The element type MAY be specified in a Status element command corresponding to any [SyncML](#page-10-6) command that includes the Target element type.

**Content Model:** [\(LocURI \(section 2.2.3.5\)\)](#page-12-3)

<span id="page-15-3"></span>**Attributes:** None.

#### <span id="page-15-1"></span>**2.2.3.13 VerDTD**

The **VerDTD** element type specifies the major and minor version identifier of the SyncML representation protocol specification that is used to represent the SyncML message. The element type has the following syntax:

<VerDTD>(#PCDATA)</VerDTD>

#### **Parent Element:** [SyncHdr \(section 2.2.4.2\)](#page-16-4)

**Restrictions: VerDTD** MUST be specified in the SyncHdr. When the XML document conforms to the current revision of the [SyncML](#page-10-6) representation protocol specification, **VerDTD** MUST be 1.2. Note that major revisions to a specification can create incompatibilities that generally require a new SyncML parser. Minor revisions involve changes that do not impact basic compatibility of the parser.

#### **Content Model:** (#PCDATA)

<span id="page-15-4"></span>**Attributes:** None.

### <span id="page-15-2"></span>**2.2.3.14 VerProto**

The **VerProto** element type specifies the major and minor version identifier of the [SyncML](#page-10-6) representation protocol specification that is used to represent the SyncML message. The element type has the following syntax:

*[MS-MDM] — v20140502 Mobile Device Management Protocol* 

*Copyright © 2014 Microsoft Corporation.* 

<VerProto>(#PCDATA)</VerProto>

#### **Parent Element:** [SyncHdr \(section 2.2.4.2\)](#page-16-4)

**Restrictions: VerProto** MUST be specified in the SyncHdr. When the XML document conforms to the current revision of the SyncML representation protocol specification, **VerProto** MUST be 1.2. Note that major revisions to a specification can create incompatibilities that generally require a new SyncML parser. Minor revisions involve changes that do not impact basic compatibility of the parser.

**Content Model:** (#PCDATA)

**Attributes:** None.

#### <span id="page-16-0"></span>**2.2.4 Message Container Elements**

<span id="page-16-3"></span>Message container elements provide basic container support for the [SyncML](#page-10-6) message.

### <span id="page-16-1"></span>**2.2.4.1 SyncML**

The **SyncML** element type serves as the container for a **SyncML Message**. The element type has the following syntax:

<SyncML xmlns='SYNCML:SYNCML1.2'>(SyncHdr, SyncBody)</SyncML>

**Parent Element:** None. **SyncML** is the root (or document) element.

**Restrictions:** None.

**Content Model:** [\(SyncHdr \(section 2.2.4.2\),](#page-16-4) [SyncBody \(section 2.2.4.3\)\)](#page-17-4)

**Attributes: SyncML** requires the **xmlns** attribute. The attribute type is CDATA and the value MUST be the string "SYNCML:SYNCML1.2".

# <span id="page-16-2"></span>**2.2.4.2 SyncHdr**

<span id="page-16-4"></span>The **SyncHdr** element type serves as the container for the revisioning routing information in the [SyncML](#page-16-3) message. The element type has the following syntax:

<SyncHdr>(VerDTD, VerProto, SessionID, MsgID, Target, Source, Meta)</SyncHdr>

**Parent Element:** SyncML (section 2.2.4.1)

**Restrictions:** Use of the [Meta \(section 2.2.5.3\)](#page-18-3) element type is optional. **Meta** is used to convey meta-information about the SyncML messages, such as the maximum byte size of a SyncML response.

**Content Model:** [\(VerDTD \(section 2.2.3.13\),](#page-15-3) [VerProto \(section 2.2.3.14\),](#page-15-4) [SessionID \(section](#page-13-5)  [2.2.3.8\),](#page-13-5) [MsgID \(section 2.2.3.6\),](#page-13-4) [Target \(section 2.2.3.11\),](#page-14-3) [Source \(section 2.2.3.9\),](#page-14-4) Meta)

**Attributes:** None.

*[MS-MDM] — v20140502 Mobile Device Management Protocol* 

*Copyright © 2014 Microsoft Corporation.* 

# <span id="page-17-0"></span>**2.2.4.3 SyncBody**

<span id="page-17-4"></span>The **SyncBody** element type serves as the container for the body or contents of the [SyncML](#page-10-6)  [message.](#page-10-6) The element type has the following syntax:

```
<SyncBody>((Atomic | Exec | Get | Results | Status | Add | Replace | Delete)+, 
Final?)</SyncBody>
```
**Parent Element:** [SyncML \(section 2.2.4.1\)](#page-16-3)

**Restrictions:** None.

```
Content Model: ((Atomic (section 2.2.7.3) | Exec (section 2.2.7.5) | Get (section 2.2.7.6) | 
Results (section 2.2.7.8) | Status (section 2.2.6.1) | Add (section 2.2.7.1) | Replace (section 
2.2.7.7) | Delete (section 2.2.7.4))+, Final (section 2.2.3.4)?)
```
**Attributes:** None.

#### <span id="page-17-1"></span>**2.2.5 Data Description Elements**

<span id="page-17-6"></span>Data description elements are used as container elements for data exchanged in a [SyncML](#page-10-6) message.

#### <span id="page-17-2"></span>**2.2.5.1 Data**

The **Data** element type provides a container for discrete SyncML data. The element type has the following syntax:

<Data>(#PCDATA)</Data>

#### Parent Elements: **Item (section 2.2.5.2)**, **Status (section 2.2.6.1)**

**Restrictions: Data** can either be parsable character content or markup content. If **Data** contains any markup content, the namespace for the element types MUST be declared on the element types in the content. When **Data** is specified in an **Item**, the element type specifies the item data. When **Data** is specified in a **Status**, the element type specifies the request status code type.

**Content Model:** (#PCDATA)

<span id="page-17-5"></span>**Attributes:** None.

#### <span id="page-17-3"></span>**2.2.5.2 Item**

The **Item** element type provides a container for item data. The element type has the following syntax:

<Item>(#PCDATA)</Item>

**Parent Elements:** [Add \(section 2.2.7.1\),](#page-20-4) [Delete \(section 2.2.7.4\),](#page-21-3) [Exec \(section 2.2.7.5\),](#page-22-2) [Get](#page-22-3)  [\(section 2.2.7.6\),](#page-22-3) [Replace \(section 2.2.7.7\),](#page-23-2) [Results \(section 2.2.7.8\),](#page-23-3) [Status \(section 2.2.6.1\)](#page-19-1)

*[MS-MDM] — v20140502 Mobile Device Management Protocol* 

*Copyright © 2014 Microsoft Corporation.* 

**Restrictions:** When the source **URI** for the item data is an external entity, the [Data \(section](#page-17-6)  [2.2.5.1\)](#page-17-6) element is not present and the recipient retrieves the data from the specified network location. When **Data** is present in **Item**, it MUST be the last element in **Item**.

The [LocURI \(section 2.2.3.5\)](#page-12-3) element type can be a relative URL when used in the [Target \(section](#page-15-5)  [2.2.3.12\)](#page-15-5) or [Source \(section 2.2.3.9\)](#page-14-4) element types for any of the SyncML commands. Note that this restriction is not captured by the SyncML **DTD**.

When specified in an **Add**, **Delete**, **Exec**, **Get**, **Replace**, or **Results** command, **Item** specifies the data item that is the operand for the command. When specified in **Status**, **Item** specifies additional information about the request status code type. For example, it might specify the component of the request that caused the status condition.

**Content Model:** (#PCDATA)

#### <span id="page-18-3"></span>**Attributes:** None

### <span id="page-18-0"></span>**2.2.5.3 Meta**

The **Meta** element type provides a container for meta-information about the parent element type. The element type has the following syntax:

<Meta>(#PCDATA)</Meta>

**Parent Elements:** [Add \(section 2.2.7.1\),](#page-20-4) [Atomic \(section 2.2.7.3\),](#page-21-2) [Delete \(section 2.2.7.4\),](#page-21-3) [Get](#page-22-3)  [\(section 2.2.7.6\),](#page-22-3) [Item \(section 2.2.5.2\),](#page-17-5) [Replace \(section 2.2.7.7\),](#page-23-2) [Results \(section 2.2.7.8\)](#page-23-3)

**Restrictions:** When **Meta** is specified in an [Atomic](#page-28-2) or Sync command, the scope of the metainformation includes all of the contained commands, unless the meta-information is overridden by another **Meta** element in a contained command.

- When **Meta** is specified in Results, **Meta** specifies meta-information about the results set.
- When **Meta** is specified in **Add**, **Delete**, **Get**, or **Replace**, **Meta** specifies meta-information about the SyncML command.
- When **Meta** is specified in a command that includes one or more **Item** elements (e.g., **Add**, **Delete**, **Replace**), it is recommended that the scope for the meta-information includes all of the contained items. If a contained item also includes a **Meta** element, it is recommended that the included **Meta** element override specific elements within the containing **Meta** and not the entire contents. For example, if a command includes a Type element within **Meta** and a contained item includes a Size element within another **Meta**, then the Type element SHOULD be considered to apply to the contained item.

#### **Content Model:** (#PCDATA)

<span id="page-18-2"></span>**Attributes:** None.

### <span id="page-18-1"></span>**2.2.6 Protocol Management Elements**

The **Status** element provides protocol management support for the SyncML message.

*[MS-MDM] — v20140502 Mobile Device Management Protocol* 

*Copyright © 2014 Microsoft Corporation.* 

# <span id="page-19-0"></span>**2.2.6.1 Status**

<span id="page-19-1"></span>The **Status** element type specifies the request status code for a corresponding SyncML command. Status codes are specified in [\[OMA-SyncMLRP1.2.2\]](http://go.microsoft.com/fwlink/?LinkId=301534) section 10. The element type has the following syntax:

<Status>(CmdID, MsgRef, CmdRef, Cmd, Data, Item?+, TargetRef?, SourceRef?)</Status>

Parent Element: [SyncBody \(section 2.2.4.3\)](#page-17-4)

**Restrictions: Status** only applies to the command corresponding to the specified [CmdRef \(section](#page-12-5)  [2.2.3.3\);](#page-12-5) there is a 1:1 correspondence between a command and the **Status** element. When **Status** corresponds to a command that contains other commands, the **Status** applies only to the corresponding command and not to any contained commands. The order of **Status** elements in a [SyncML response](#page-51-3) MUST match the order of the corresponding commands in the [SyncML request.](#page-27-4)

- The Item (section  $2.2.5.2$ ) element type is optional and can be present multiple times as required. Item contains additional information about the status condition, such as the SyncML command. When multiple Item (section 2.2.5.2) elements are specified in a command, if the status codes for all [Items](#page-16-4) are not identical, a unique **Status** element MUST be returned for each Item. If all status codes are identical, the same **Status** element MAY be returned for all Items.
- **Status** MUST be returned for the SyncHdr (section 2.2.4.2) and MUST be the first **Status** element in the SyncBody of the response. Even in the case where **Status** elements for a previous request span multiple messages and responses, the **Status** in the SyncHdr MUST be the first **Status** element in the SyncBody followed by other **Status** elements and/or remaining **Status** elements for previous requests. However, when a client creates a message containing only a successful **Status** in a SyncHdr, the entire message MUST NOT be sent. A server MUST send this message.
- The CmdID (section  $2.2.3.2$ ) element type specifies the unique identifier for the [SyncML message](#page-10-6) for the command.
- The [MsgRef \(section 2.2.3.7\)](#page-13-3) element type specifies the MsqID (section 2.2.3.6) for the associated **SyncML request** from the server.
- The CmdRef element type MUST be present and specifies the CmdID for the associated **SyncML request** from the server. When CmdRef is zero, **Status** is a status code for the SyncHdr of the SyncML message referenced by the command corresponding to the **Status**.
- The [Cmd \(section 2.2.3.1\)](#page-11-5) element type specifies the name of the SyncML command associated with the **SyncML request**. When CmdRef is "0", Cmd can also be set to "SyncHdr".
- The [SourceRef \(section 2.2.3.10\)](#page-14-5) and [TargetRef \(section 2.2.3.12\)](#page-15-5) elements are used to identify the Item to which a status code applies. When returning a single **Status** for a command, the SourceRef and TargetRef elements MUST NOT be specified in the **Status**.
- TargetRef is an optional element that specifies the target addresses from the corresponding command. When the Item element of the corresponding command includes a Target (section [2.2.3.11\)](#page-14-3) element, the value of Item. Target MAY be copied into the **Status**.TargetRef element. When more than one TargetRef element is specified, the request status code applies to all TargetRef elements. If the request status code is applicable to all Items specified in the associated request command, TargetRef MUST NOT be specified. When **Status** corresponds to a command that contains a single Item, TargetRef MAY be omitted to minimize message size.

*[MS-MDM] — v20140502 Mobile Device Management Protocol* 

*Copyright © 2014 Microsoft Corporation.* 

- SourceRef is an optional element that specifies the source address from the corresponding command. When the Item element of the corresponding command includes a Source (section [2.2.3.9\)](#page-14-4) element, the value of Item. Source MAY be copied into the **Status** SourceRef element. When more than one SourceRef element is specified, the request status code applies to all SourceRef elements. If the request status code is applicable to all Items specified in the associated request command, SourceRef MUST NOT be specified.
- The [Data \(section 2.2.5.1\)](#page-17-6) element type specifies the request status code type. Status codes are specified in [\[OMA-SyncMLRP1.2.2\]](http://go.microsoft.com/fwlink/?LinkId=301534) section 10.
- MDM permits a **Status** to be issued against another **Status** (or, **Status** on a **Status**). While this case is not usually encountered, there are extreme cases where this feature is necessary. For example, if a server returns a (401) Unauthorized status code with a request for an authentication scheme that is not supported by the client, the client might use a (406) Optional feature unsupported code to notify the server that that requested authentication scheme is not supported and negotiate an authentication scheme that it does support. SyncML servers and SyncML clients that do not support this use case are not required to provide further response to the SyncML entity that is issuing the **Status** on a **Status**.

**Content Model:** (CmdID, MsgRef, CmdRef, Cmd, Data, Item?+, SourceRef, TargetRef)

<span id="page-20-3"></span>**Attributes:** None.

# <span id="page-20-0"></span>**2.2.7 Protocol Command Elements**

<span id="page-20-4"></span>Protocol command element types supply the SyncML commands implemented in MDM.

# <span id="page-20-1"></span>**2.2.7.1 Add**

The **Add** element specifies the SyncML command to add data items to a data collection. The element has the following syntax:

<Add>(CmdID, Meta?, Item+)</Add>

#### **Parent Elements: [Atomic \(section 2.2.7.3\),](#page-21-2) [SyncBody \(section 2.2.4.3\)](#page-17-4)**

**Restrictions:** The **CmdID** (section 2.2.3.2) element type is required and specifies the unique identifier for the SyncML message for the command.

- The [Meta \(section 2.2.5.3\)](#page-18-3) element is optional. When Meta is present, it specifies the metainformation to be used for the command.
- One or more [Item \(section 2.2.5.2\)](#page-17-5) element types MUST be specified. The **Item** elements contain the data items to add to the data collection.

### **Content Model:** (**CmdID**, **Meta**?, **Item**+)

<span id="page-20-5"></span>**Attributes:** None.

# <span id="page-20-2"></span>**2.2.7.2 Alert**

The **Alert** element specifies the SyncML command to send custom content information to the recipient. **Alert** provides a mechanism for communicating content information, such as state information or notifications to an application on the recipient device. Use of the **Alert** command also

*[MS-MDM] — v20140502 Mobile Device Management Protocol* 

*Copyright © 2014 Microsoft Corporation.* 

provides a standard method for specifying non-standard extended commands beyond those defined in this document. The element has the following syntax:

<Alert>(CmdID, Data)</Alert>

**Parent Elements: [Atomic \(section 2.2.7.3\),](#page-21-2) [SyncBody \(section 2.2.4.3\)](#page-17-4)** 

**Restrictions:** The [CmdID \(section 2.2.3.2\)](#page-11-4) element type is required and specifies the unique identifier for the SyncML message for the command.

The [Data \(section 2.2.5.1\)](#page-17-6) element specifies the custom content to send to the recipient.

**Content Model:** (CmdID, Data)

<span id="page-21-2"></span>**Attributes:** None.

#### <span id="page-21-0"></span>**2.2.7.3 Atomic**

The **Atomic** element specifies the SyncML command to request that subordinate commands be executed as a set or not at all. The element has the following syntax:

<Atomic>(CmdID, Meta?, (Add | Delete | Atomic | Replace | Get | Exec)+)</Atomic>

**Parent Elements:** [SyncBody \(section 2.2.4.3\)](#page-17-4)

**Restrictions:** The [CmdID \(section 2.2.3.2\)](#page-11-4) element type is required and specifies the unique identifier for the command in the SyncML message.

- The [Meta \(section 2.2.5.3\)](#page-18-3) element is optional. When Meta is present, it specifies metainformation to be used for the command. The scope of the meta-information is limited to the command.
- One or more sets of subordinate commands to be executed are specified as a series of one or more of the following commands: [Add \(section 2.2.7.1\),](#page-20-4) [Delete \(section 2.2.7.4\),](#page-21-3) **Atomic**, [Replace \(section 2.2.7.7\),](#page-23-2) [Get \(section 2.2.7.6\),](#page-22-3) and [Exec \(section 2.2.7.5\).](#page-22-2) Note that a particular command can be specified multiple times to achieve execution of contained commands. For example:

<Atomic>(CmdID, Meta,(Add,Get),(Delete,Replace),(Add,Exec))</Atomic>

**Content Model:** (CmdID, Meta?, (Add| Delete | **Atomic** | Replace | Get | Exec)+)

<span id="page-21-3"></span>**Attributes:** None.

#### <span id="page-21-1"></span>**2.2.7.4 Delete**

The **Delete** element specifies the SyncML command to delete data items from a data collection. The element has the following syntax:

*[MS-MDM] — v20140502 Mobile Device Management Protocol* 

*Copyright © 2014 Microsoft Corporation.* 

<Delete>(CmdID, Meta?, Item+)</Delete>

**Parent Elements: [Atomic \(section 2.2.7.3\),](#page-21-2) [SyncBody \(section 2.2.4.3\)](#page-17-4)** 

**Restrictions:** The [CmdID \(section 2.2.3.2\)](#page-11-4) element type is required and specifies the unique identifier for the command in the SyncML message.

- The [Meta \(section 2.2.5.3\)](#page-18-3) element is optional. When Meta is present, it specifies the metainformation to be used for the command.
- One or more [Item \(section 2.2.5.2\)](#page-17-5) element types MUST be specified. The Item elements contain the data items to delete from the data collection.

**Content Model:** (CmdID, Meta?, Item+)

<span id="page-22-2"></span>**Attributes:** None.

### <span id="page-22-0"></span>**2.2.7.5 Exec**

The **Exec** element specifies the WMI class method to execute on the recipient's device. The element has the following syntax:

<Exec>(CmdID, Meta?, Item)</Exec>

**Parent Elements:** [SyncBody \(section 2.2.4.3\),](#page-17-4) [Atomic \(section 2.2.7.3\)](#page-21-2)

**Restrictions:** The [CmdID \(section 2.2.3.2\)](#page-11-4) element type is required and specifies the unique identifier for the command in the SyncML message.

- The [Meta \(section 2.2.5.3\)](#page-18-3) element is optional. When Meta (section 2.2.5.3) is present, it specifies the meta-information to be used for the command.
- The [Item \(section 2.2.5.2\)](#page-17-5) element type specifies the WMI class method to execute on the recipient's device.

**Content Model:** (CmdID, Meta?, Item)

<span id="page-22-3"></span>**Attributes:** None.

#### <span id="page-22-1"></span>**2.2.7.6 Get**

The **Get** element specifies the SyncML command to retrieve data from the recipient. The element has the following syntax:

<Get>(CmdID, Meta?, Item+)</Get>

Parent Elements: [SyncBody \(section 2.2.4.3\),](#page-17-4) [Atomic \(section 2.2.7.3\)](#page-21-2)

**Restrictions:** The [CmdID \(section 2.2.3.2\)](#page-11-4) element type is required and specifies the unique identifier for the command in the SyncML message.

*[MS-MDM] — v20140502 Mobile Device Management Protocol* 

*Copyright © 2014 Microsoft Corporation.* 

- The Meta (section  $2.2.5.3$ ) element is optional. When Meta is present, it specifies the metainformation to be used for the command.
- One or more [Item \(section 2.2.5.2\)](#page-17-5) element types MUST be specified. The Item elements contain the data items to retrieve from the recipient.

**Content Model:** (CmdID, Meta?, Item+)

<span id="page-23-2"></span>**Attributes:** None.

### <span id="page-23-0"></span>**2.2.7.7 Replace**

The **Replace** element specifies the SyncML command to replace data items. The element has the following syntax:

```
<Replace>(CmdID, Meta?, Item+)</Replace>
```
**Parent Elements: [Atomic \(section 2.2.7.3\),](#page-21-2) [SyncBody \(section 2.2.4.3\)](#page-17-4)** 

**Restrictions:** The [CmdID \(section 2.2.3.2\)](#page-11-4) element type is required and specifies the unique identifier for the command in the **SyncML** message.

- The Meta (section  $2.2.5.3$ ) element is optional. When Meta is present, it specifies the metainformation to be used for the command.
- One or more [Item \(section 2.2.5.2\)](#page-17-5) element types MUST be specified. The Item elements contain the data items to replace.

#### **Content Model:** (**CmdID**, **Meta**?, **Item**+)

<span id="page-23-3"></span>**Attributes:** None.

### <span id="page-23-1"></span>**2.2.7.8 Results**

The **Results** element specifies the SyncML command to return the results of a [Get \(section 2.2.7.6\)](#page-22-3) command. The element has the following syntax:

```
<Results>(CmdID, MsgRef?, CmdRef, Cmd, Meta?, Item+)</Results>
```
### Parent Elements: [SyncBody \(section 2.2.4.3\)](#page-17-4)

**Restrictions:** The [CmdID \(section 2.2.3.2\)](#page-11-4) element type is required and specifies the unique identifier for the command in the SyncML message.

- The [MsgRef \(section 2.2.3.7\)](#page-13-3) element is optional. When MsgRef is present, it specifies the MsgID of the associated SyncML request from the originator. When MsgRef is not present in a **Results** element type, MsgRef MUST be processed as having a value of "1".
- The [CmdRef \(section 2.2.3.3\)](#page-12-5) element type specifies the CmdID of the associated SyncML request from the originator. When CmdRef is not present in a **Results** element type, the response status code is associated with a CmdID value of "1".

*[MS-MDM] — v20140502 Mobile Device Management Protocol* 

*Copyright © 2014 Microsoft Corporation.* 

- The [Cmd \(section 2.2.3.1\)](#page-11-5) element type specifies the Cmd of the associated SyncML request from the originator.
- One or more [Item \(section 2.2.5.2\)](#page-17-5) element types MUST be specified to contain the results.
- The [Source \(section 2.2.3.9\)](#page-14-4) element specified within the Item element SHOULD be a relative URI corresponding to the  $Get (section 3.1.5.1.6)$  command sent by the originator.
- The [LocURI \(section 2.2.3.5\)](#page-12-3) element specified within the Item element SHOULD be a property corresponding to the **Get** command sent by the originator.
- The Data (section  $2.2.5.1$ ) element specified within the Item element SHOULD be the value for the property specified in the LocURI element.
- The Meta (section  $2.2.5.3$ ) element is optional. When Meta is present, it specifies the metainformation to be used for the command. For example, the common media type or format for all the items can be specified. The scope of the meta-information is limited to the command.

**Content Model:** (CmdID, MsgRef, CmdRef, Cmd, Meta?, Item+)

**Attributes:** None.

*[MS-MDM] — v20140502 Mobile Device Management Protocol* 

*Copyright © 2014 Microsoft Corporation.* 

# <span id="page-25-0"></span>**3 Protocol Details**

MDM is based on a subset of the OMA-DM protocol (OMA-TS-DM\_Protocol-V1\_2\_1-20080617-A) [\[OMA-DMP1.2.1\].](http://go.microsoft.com/fwlink/?LinkId=301533) [SyncML messages](#page-10-6) issued by the client to the server and from the server to the client are defined in section [3.1.5](#page-27-5) and are a subset of the SyncML messages defined in the SyncML Representation Protocol (OMA-TS-SyncML-RepPro-V1\_2\_2-20090724-A) [\[OMA-SyncMLRP1.2.2\].](http://go.microsoft.com/fwlink/?LinkId=301534) MDM does not modify or extend any elements defined in [\[OMA-SyncMLRP1.2.2\].](http://go.microsoft.com/fwlink/?LinkId=301534)

### **Device Management Session**

As noted earlier, MDM is a client/server protocol. The client device MUST establish a device management session with the server by supporting the **Package 1: Initialization from Client to Server** method defined in [\[OMA-DMP1.2.1\]](http://go.microsoft.com/fwlink/?LinkId=301533) section 8.3.

After a session has been established, the server MAY issue SyncML commands indicating operations to perform against WMI classes on the client device.

The client always initiates the conversation by transmitting SyncML messages to the server via an HTTP POST. The server response to client commands, as well as other commands issued to the client, are contained in the HTTP response associated to the POST request.

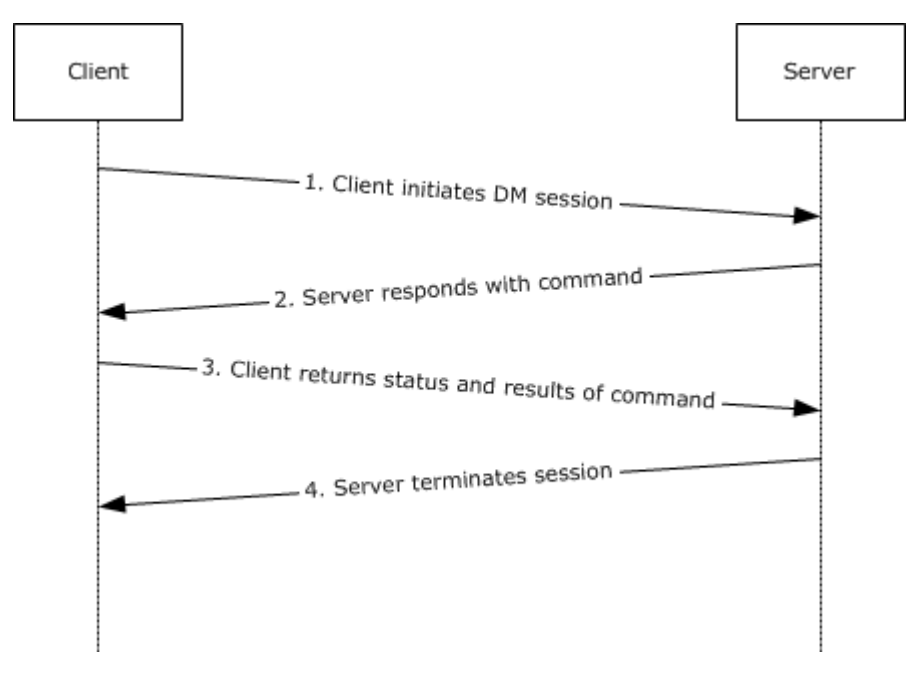

An example of a short OMA-DM session is shown in the following figure.

### **Figure 2: Example of an OMA-DM session**

#### **SyncML Message Document**

As described in section [2.2.2,](#page-10-6) a SyncML message is a well-formed XML document. OMA-DM commands are transmitted between the server and the client device within SyncML messages (or, within XML documents). A SyncML message MUST contain a [SyncHdr \(section 2.2.4.2\)](#page-16-4) element and MAY contain a [SyncBody \(section 2.2.4.3\)](#page-17-4) element. A SyncML message MAY contain a SyncML command (see section [3.1.5\)](#page-27-5).

*[MS-MDM] — v20140502 Mobile Device Management Protocol* 

*Copyright © 2014 Microsoft Corporation.* 

The structure and content of a SyncML message is defined in section [2.2.2](#page-10-6) and is a subset of the SyncML message definition specified in [\[OMA-SyncMLRP1.2.2\].](http://go.microsoft.com/fwlink/?LinkId=301534) Each message is composed of a header specified by the SyncHdr (section 2.2.4.2) element, and a message body specified by the SyncBody (section [2.2.4.3\)](#page-17-4) element.

The following example demonstrates the general structure of a SyncML message document issued by the server (the [Source \(section 2.2.3.9\)\)](#page-14-4) to a specified client (the [Target \(section 2.2.3.11\)\)](#page-14-3).

```
<SyncML xmlns='SYNCML:SYNCML1.2'>
   <SyncHdr>
     <VerDTD>1.2</VerDTD>
       <VerProto>DM/1.2</VerProto>
         <SessionID>1</SessionID>
         <MsgID>1</MsgID>
         <Target>
          <LocURI>{unique device ID}</LocURI>
         </Target>
         <Source>
           <LocURI>https://contoso.com/management-server</LocURI>
         </Source>
   </SyncHdr>
   <SyncBody>
     <!-- Query for the name of the device -->
     <Get>
       <CmdID>2</CmdID>
       <Item>
         <Target>
          <LocURI>./cimv2/Win32_ComputerSystem/Win32_ComputerSystem.Name
          </LocURI>
        </Target>
       </Item>
     </Get>
    <Final />
   </SyncBody>
</SyncML>
```
The commands that MAY be issued by a requester are specified in section [3.1.5.1.](#page-27-4)

The commands that MAY be issued in response to a request are specified in section [3.1.5.2.](#page-51-3)

# <span id="page-26-0"></span>**3.1 Common Details**

### <span id="page-26-1"></span>**3.1.1 Abstract Data Model**

None.

### <span id="page-26-2"></span>**3.1.2 Timers**

None.

### <span id="page-26-3"></span>**3.1.3 Initialization**

None.

*[MS-MDM] — v20140502 Mobile Device Management Protocol* 

*Copyright © 2014 Microsoft Corporation.* 

# <span id="page-27-0"></span>**3.1.4 Higher-Layer Triggered Events**

<span id="page-27-5"></span>None.

# <span id="page-27-1"></span>**3.1.5 Message Processing Events and Sequencing Rules**

# <span id="page-27-2"></span>**3.1.5.1 SyncML Request Commands**

<span id="page-27-4"></span>The following sections specify the request commands for the SyncML message.

# <span id="page-27-3"></span>**3.1.5.1.1 Add**

The **Add** command is used by the originator to request that data elements supplied by the originator be added to data items that are accessible to the recipient.

The following XML snippet shows example usage of the **Add** command. The syntax for the **Add** element type is specified in section [2.2.7.1.](#page-20-4)

```
 <SyncBody>
   <Add>
     <CmdID>1</CmdID>
     <Item>
       <Target>
         <LocURI>./cimv2/MDM_Certificate/MDM_Certificate.StoreLocation=%222%22,
              StoreName=%22Root%22,Thumbprint=%22{thumbprint}%22/Blob</LocURI>
       </Target>
       <Meta>
          <Format xmlns="syncml:metinf">chr</Format>
       <Meta>
       <Data>{base-64 encoded raw certificate blob}</Data>
     </Item>
   </Add>
   ...
 </SyncBody>
```
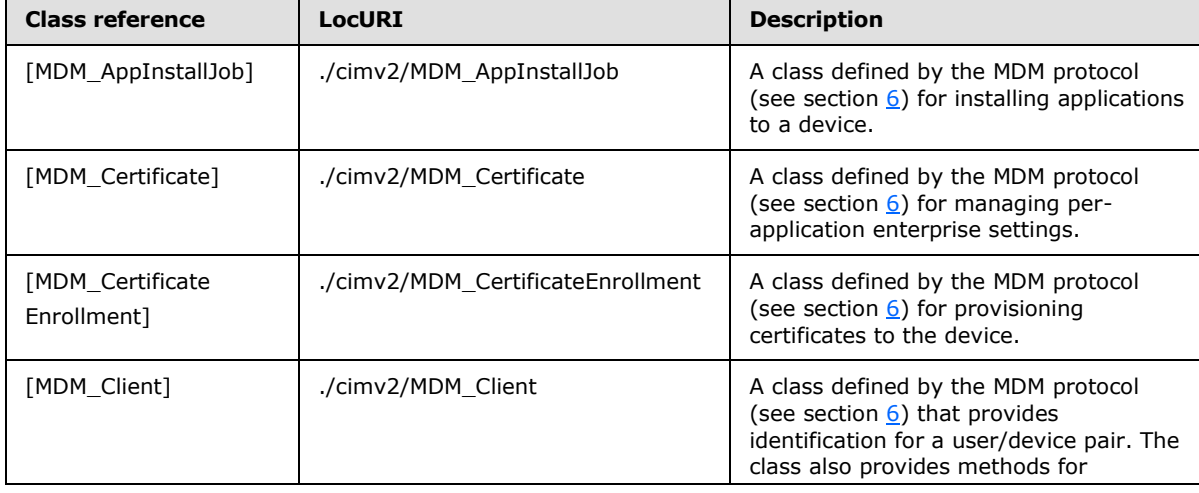

The following table lists the classes that are valid for use with the **Add** command.

*[MS-MDM] — v20140502 Mobile Device Management Protocol* 

*Copyright © 2014 Microsoft Corporation.* 

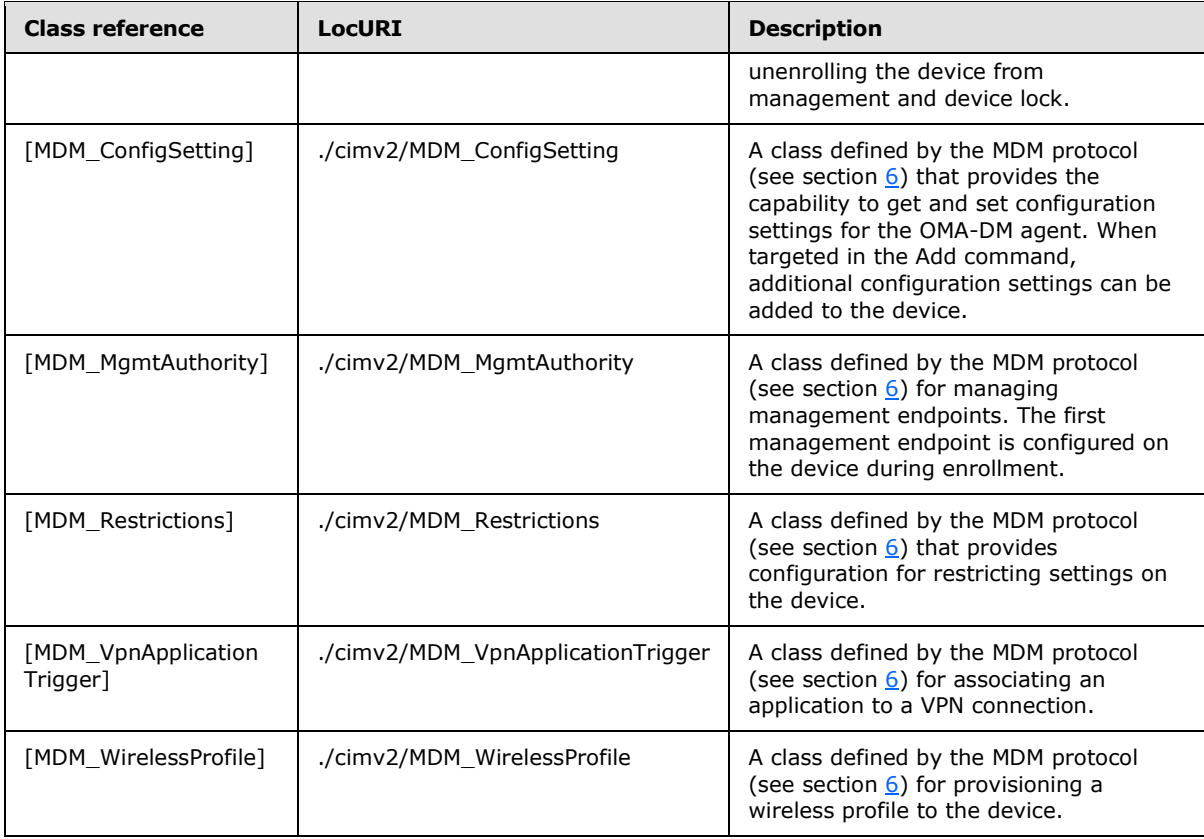

# <span id="page-28-0"></span>**3.1.5.1.2 Alert**

The **Alert** command is used by the originator to send custom content information to the recipient. The client or originator MUST send the **Alert** command as part of the SyncML device management session initialization message.

The following XML snippet shows example usage of the **Alert** command. The syntax for the **Alert** element type is specified in section [2.2.7.2.](#page-20-5)

```
 <SyncBody>
   <Alert>
    <CmdID>1</CmdID>
    <Data>1201</Data> <!-- client-initiated session -->
   </Alert>
   ...
 </SyncBody>
```
<span id="page-28-2"></span>No classes are specified for the **Alert** command.

# <span id="page-28-1"></span>**3.1.5.1.3 Atomic**

The **Atomic** command is used by the client to start initialization of a session. If execution fails for any of the commands contained within the atomic unit, all previously executed commands within the

*[MS-MDM] — v20140502 Mobile Device Management Protocol* 

*Copyright © 2014 Microsoft Corporation.* 

unit MUST be rolled back to their previous state. All commands within the atomic unit MUST be valid for any of the commands within the unit to be executed.

The following XML snippet shows example usage of the **Atomic** command. In the example, the originator issues two [Replace \(section 3.1.5.1.7\)](#page-46-1) commands inside of the **Atomic** command. The syntax for the **Atomic** element type is specified in section [2.2.7.3.](#page-21-2)

```
 <SyncBody>
    <Atomic>
       <CmdID>10</CmdID>
       <Replace>
         <CmdID>8</CmdID>
         <Item>
           <Target>
             <LocURI>./cimv2/MDM_ConfigSetting/MDM_ConfigSetting.
               SettingName=%22UnEnrollOnCertExpiry%22/SettingValue</LocURI>
           </Target>
           <Data>true</Data>
        \langle/Ttem\rangle </Replace>
       <Replace>
         <CmdID>9</CmdID>
         <Item>
           <Target>
             <LocURI>./cimv2/MDM_Restrictions/MDM_Restrictions.
                 Key=%221%22/DataRoamingEnabled</LocURI>
           </Target>
           <Data>true</Data>
         </Item>
       </Replace>
    </Atomic>
 ...
  </SyncBody>
```
No classes are specified for the **Atomic** command. Valid classes for the commands specified within an atomic unit are specified in the definition for each command in this section. For example, the valid classes for the [Delete](#page-29-1) command are as specified in the definition for the Delete command in section [3.1.5.1.4.](#page-29-1)

# <span id="page-29-0"></span>**3.1.5.1.4 Delete**

<span id="page-29-1"></span>The **Delete** command is used by the originator to request that data elements accessible to the recipient be deleted. The target location URI contains the **resource** to delete and is specified in the following format:

**Node:** <LocURI>{class-instance}</LocURI>

**Property:** <LocURI>{class-instance}/{property-name}</LocURI>

The following XML snippet shows example usage of the **Delete command**. The syntax for the [Delete](#page-21-3) element type is specified in section [2.2.7.4.](#page-21-3)

```
 <SyncBody>
  <Delete>
```
*[MS-MDM] — v20140502 Mobile Device Management Protocol* 

*Copyright © 2014 Microsoft Corporation.* 

```
 <CmdID>1</CmdID>
    <Item>
      <Target>
        <LocURI>./cimv2/MDM_Certificate/MDM_Certificate.
            Key=%221%22</LocURI>
      </Target>
    </Item>
  </Delete>
   ...
 </SyncBody>
```
The following table lists the classes that are valid for use with the **Delete** command.

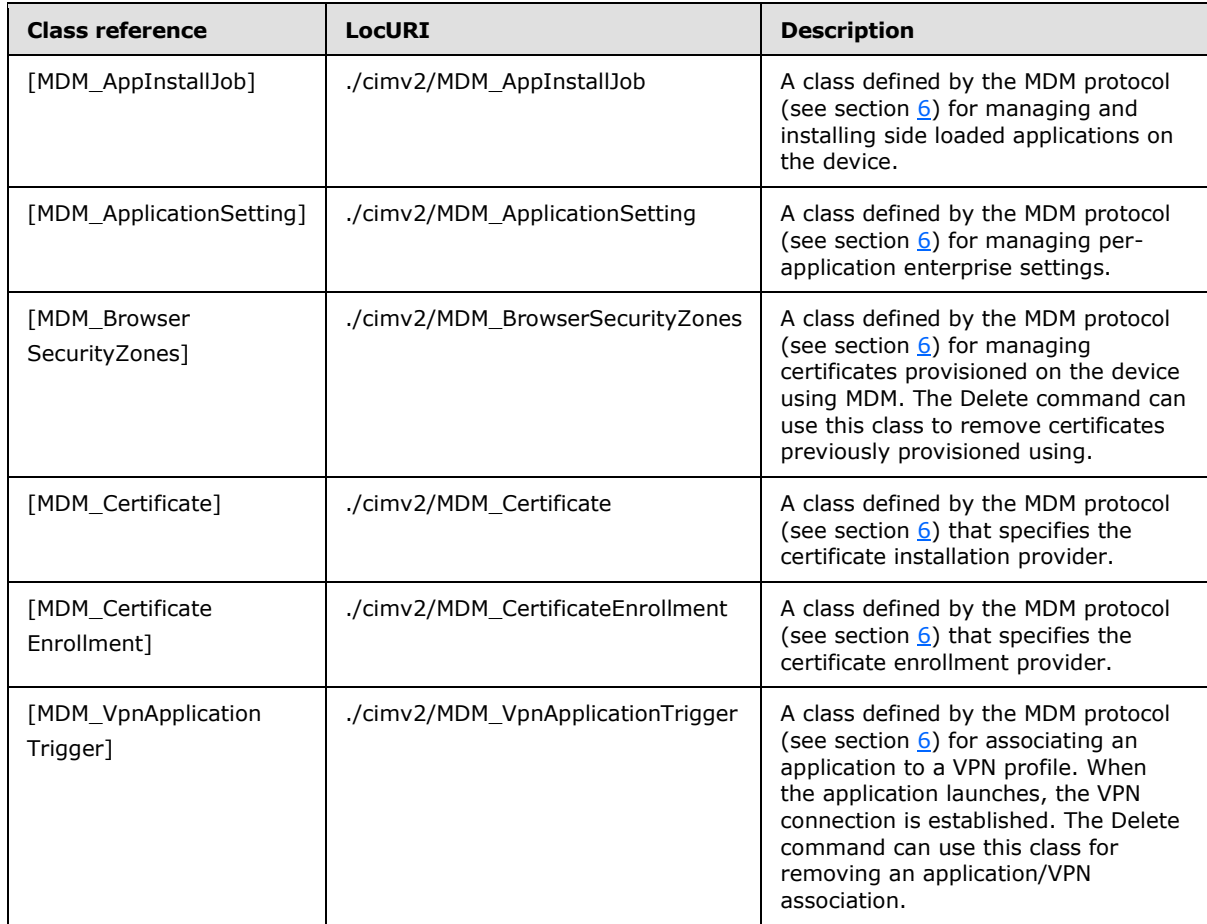

# <span id="page-30-0"></span>**3.1.5.1.5 Exec**

The **Exec** command is used by the originator to target a static method contained in a WMI class which is then invoked by the recipient. The target  $LocURI (section 2.2.3.5)$  element contains the</u> method to invoke and is specified in the following format:

<LocURI>{class-instance}/Exec={method-name}</LocURI>

*[MS-MDM] — v20140502 Mobile Device Management Protocol* 

*Copyright © 2014 Microsoft Corporation.* 

The **Data (section 2.2.5.1)** element contains the names and values for any parameters:

<Data>{parameter-name}={parameter-value}&{parameter-name}={parameter-value}...</Data>

The following XML snippet shows example usage of the **Exec** command. In the example, the originator calls the SetValues static method on the MDM\_EASPolicy WMI class to set the *MinPasswordLength* parameter to a value of 8. The syntax for the **Exec** element type is specified in section [2.2.7.5.](#page-22-2)

```
 <SyncBody>
  <Exec>
     <CmdID>11</CmdID>
     <Item>
       <Target>
         <LocURI>./cimv2/MDM_EASPolicy/MDM_EASPolicy.
             Key=%221%22/Exec=SetValues
         </LocURI>
        </Target>
        <Meta>
           <Format xmlns="syncml:metinf">chr</Format>
           <Type xmlns="syncml:metinf">text/plain</Type>
        </Meta>
        <Data>NamedValuesList=MinPasswordLength,8;</Data>
    \langleItem>
   </Exec>
   ...
 </SyncBody>
```
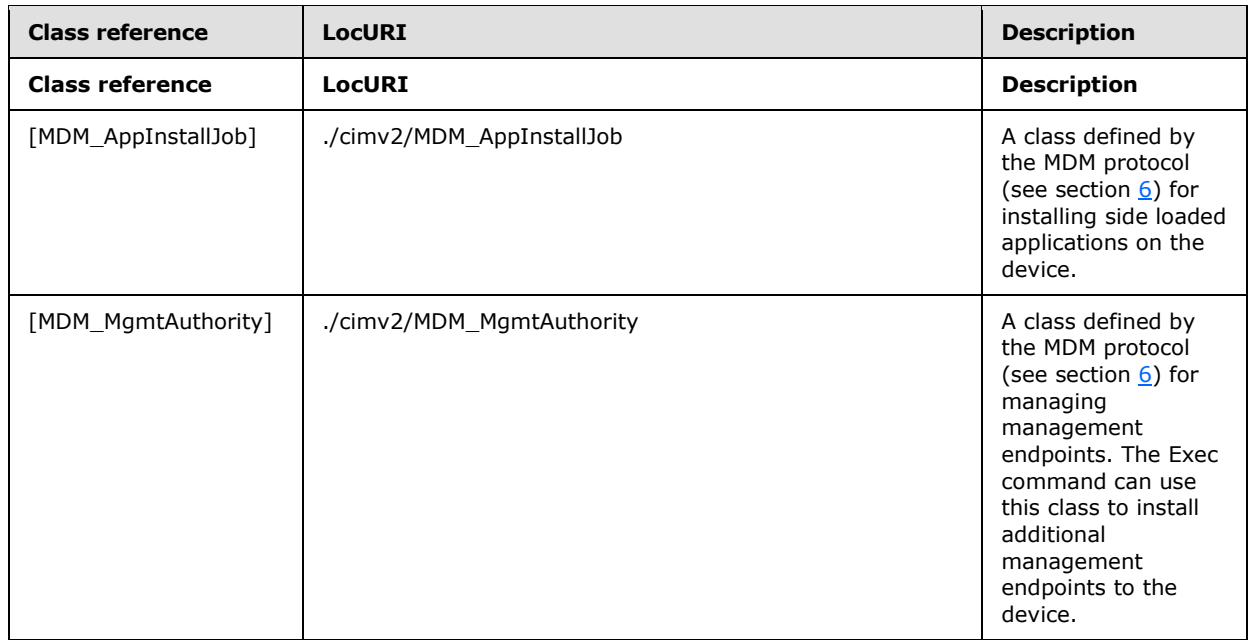

The following table lists the classes that are valid for use with the **Exec** command.

*[MS-MDM] — v20140502 Mobile Device Management Protocol* 

*Copyright © 2014 Microsoft Corporation.* 

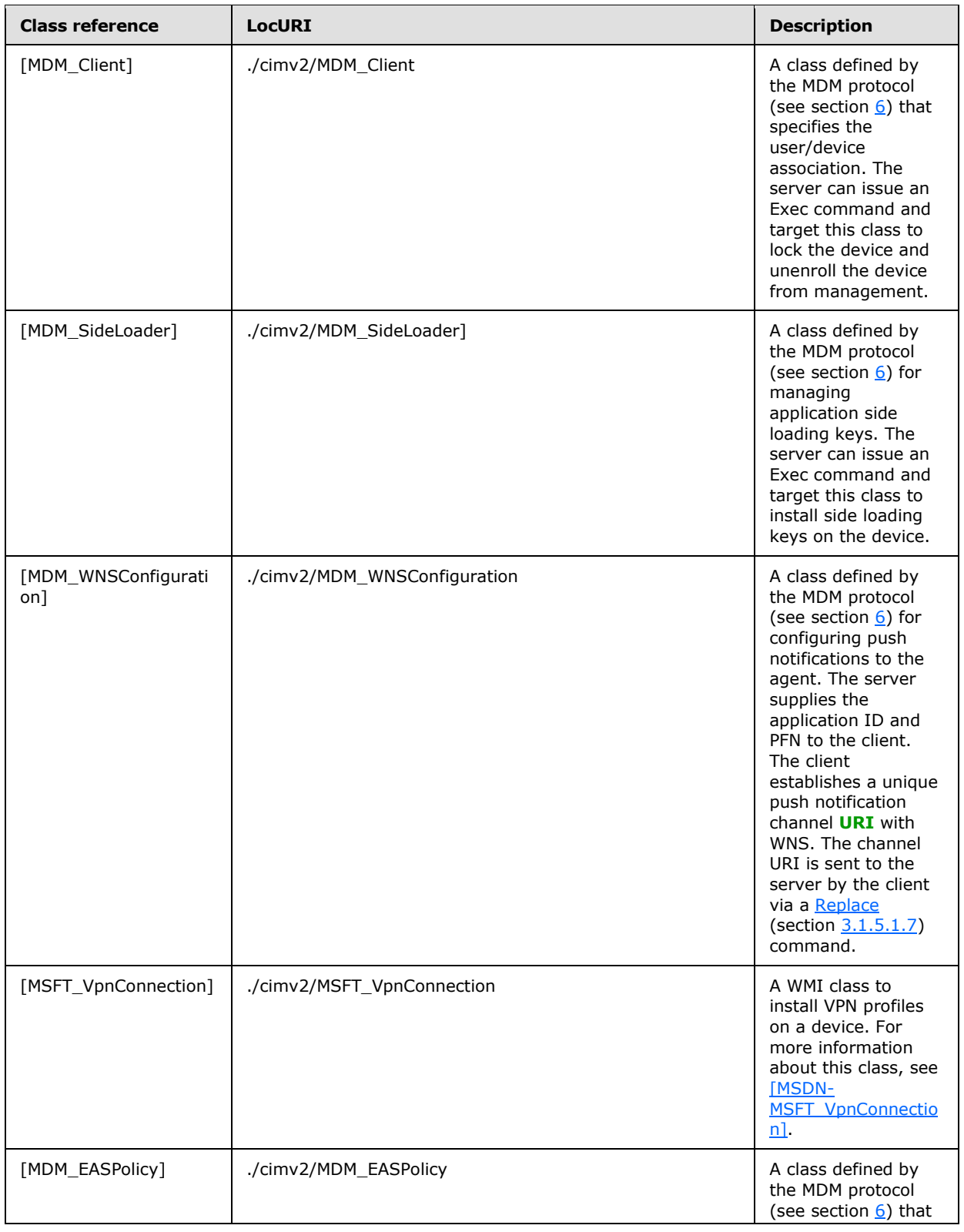

*[MS-MDM] — v20140502 Mobile Device Management Protocol* 

*Copyright © 2014 Microsoft Corporation.* 

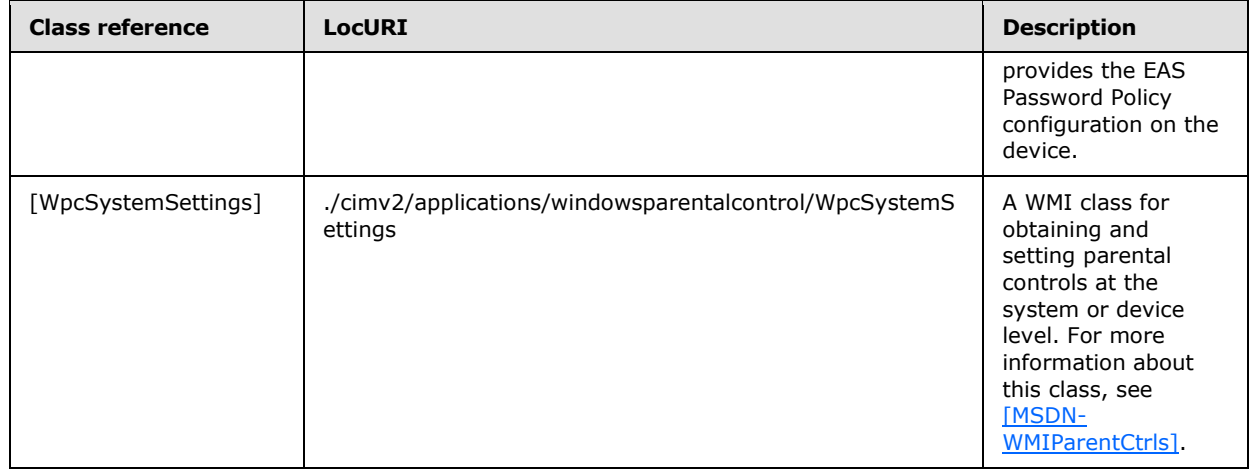

### <span id="page-33-0"></span>**3.1.5.1.6 Get**

<span id="page-33-1"></span>The **Get** command is used by the originator to request data elements from the recipient. The **Get** command can include the resetting of any meta-information that the recipient maintains about the data element or data collection.

**Get** commands are issued by the server to the client to retrieve property information, such as processor architecture. The [LocURI \(section 2.2.3.5\)](#page-12-3) element contains the class/property which the **Get** command is specified against. Multiple **Get** commands, each with a unique [CmdID \(section](#page-11-4)  [2.2.3.2\),](#page-11-4) MAY exist in a single message. For each **Get** command issued by the server, the client MUST respond with [Status \(section 2.2.6.1\)](#page-19-1) command. If the **Get** command completes successfully with the result of 200, the client MUST also respond with a [Results \(section 2.2.7.8\)](#page-23-3) command.

The format for obtaining the class instance (against the **Get** command) is defined as follows:

```
<LocURI>./cimv2/{class-name}</LocURI>
```
The format for obtaining a property on the class instance is defined as follows:

```
<LocURI>{class-instance}/{property-name}
```
The following XML snippet shows example usage of the **Get** command. The syntax for the **Get** element type is specified in section [2.2.7.6.](#page-22-3)

```
 <SyncBody>
   <Get>
     <CmdID>1</CmdID>
    <Ttem> <Target>
         <LocURI>./cimv2/MDM_Client/MDM_Client.
               DeviceClientId=0/DeviceName</LocURI>
        </Target>
    \langle/Item>
  \langle/Get\rangle
```
*[MS-MDM] — v20140502 Mobile Device Management Protocol* 

*Copyright © 2014 Microsoft Corporation.* 

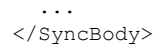

The following table lists the classes that are valid for use with the **Get** command.

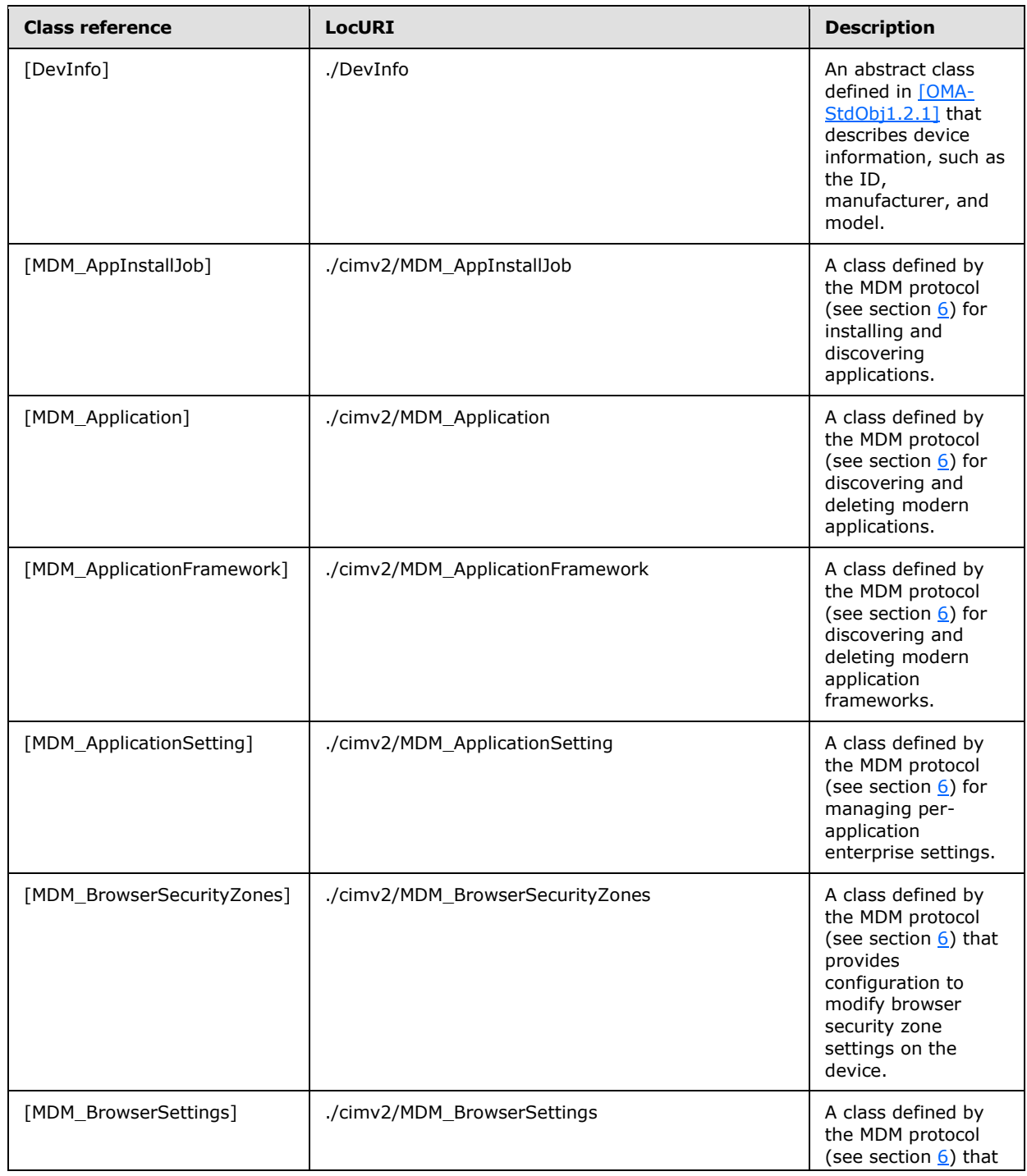

*[MS-MDM] — v20140502 Mobile Device Management Protocol* 

*Copyright © 2014 Microsoft Corporation.* 

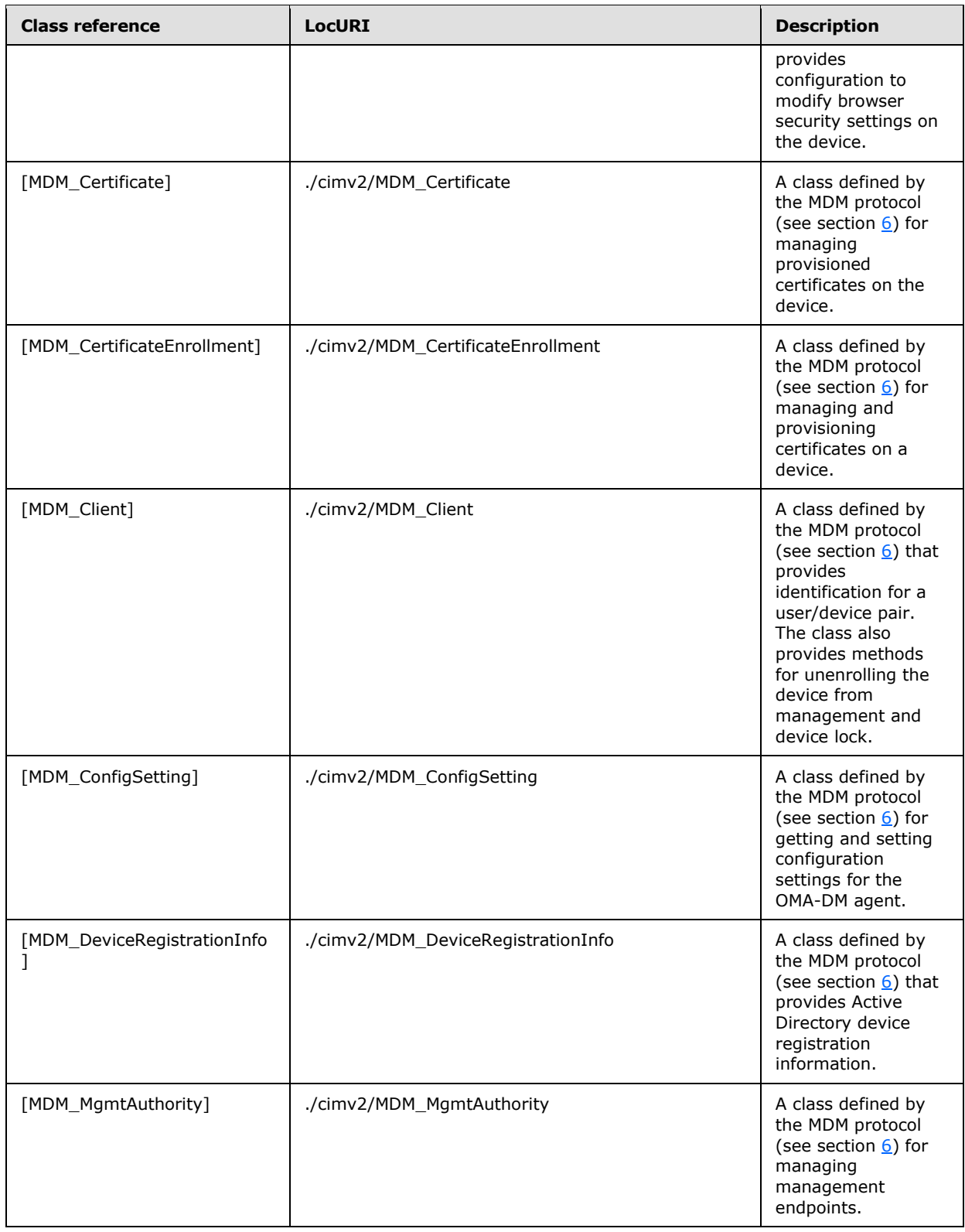

*[MS-MDM] — v20140502 Mobile Device Management Protocol* 

*Copyright © 2014 Microsoft Corporation.*
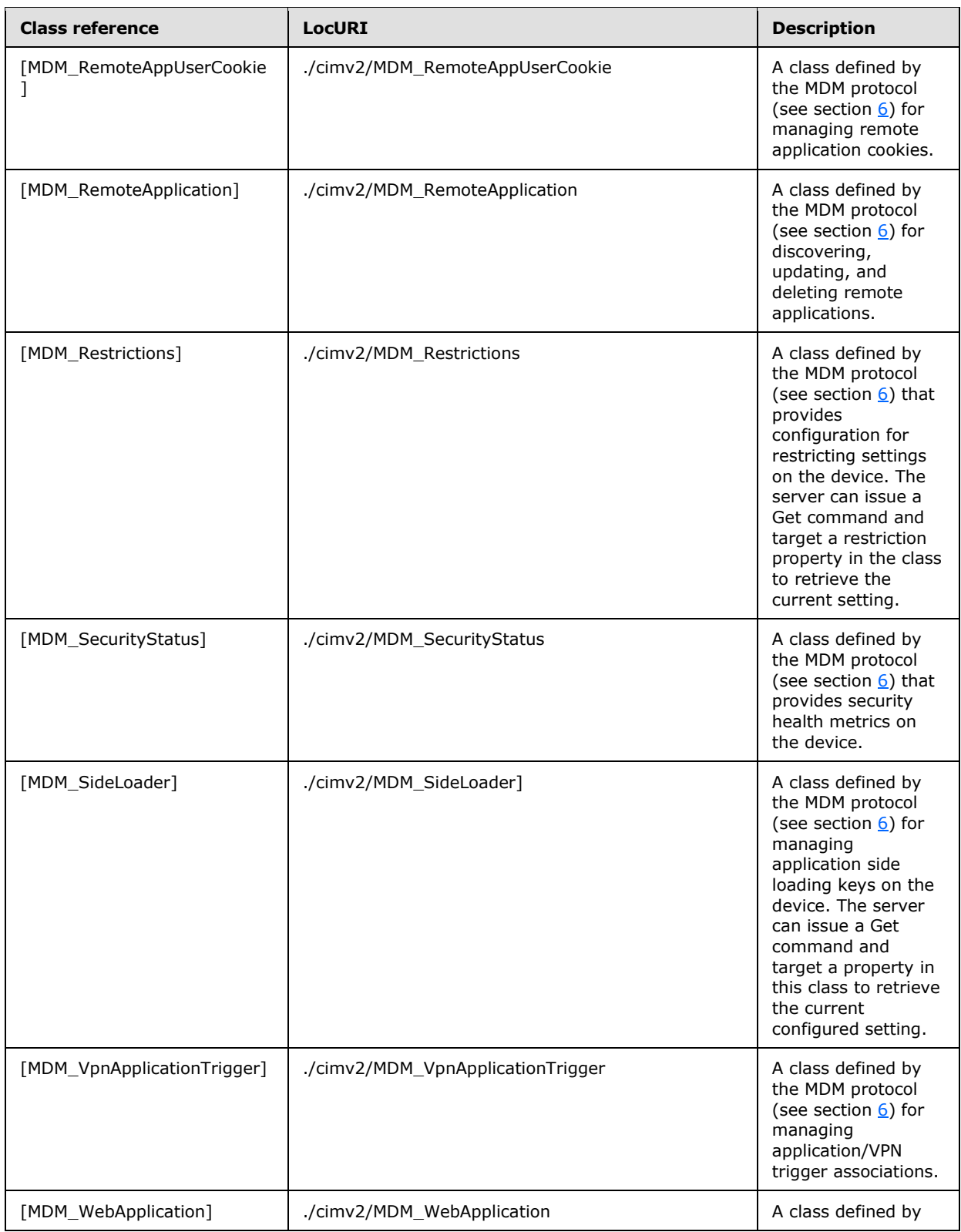

*Copyright © 2014 Microsoft Corporation.* 

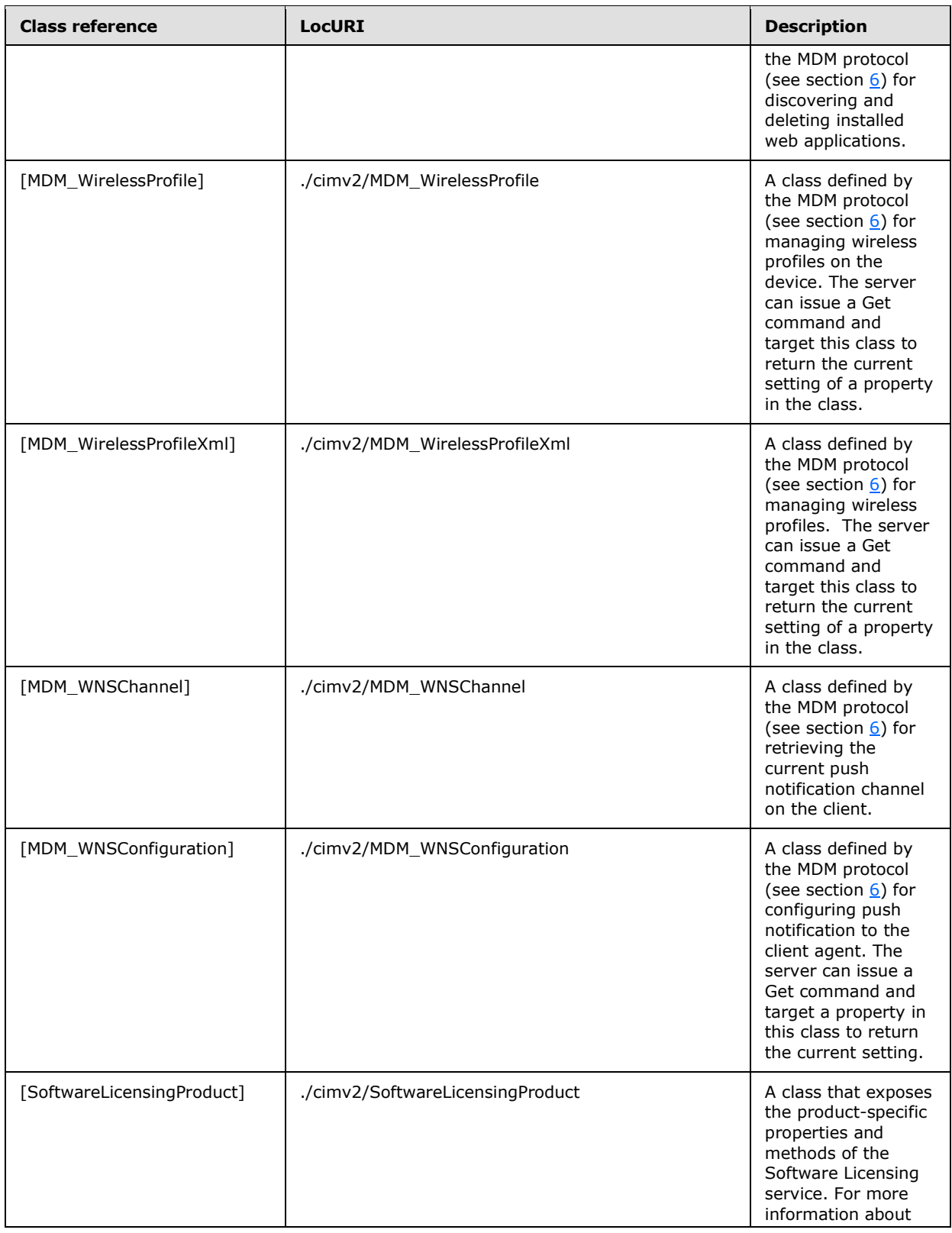

*Copyright © 2014 Microsoft Corporation.* 

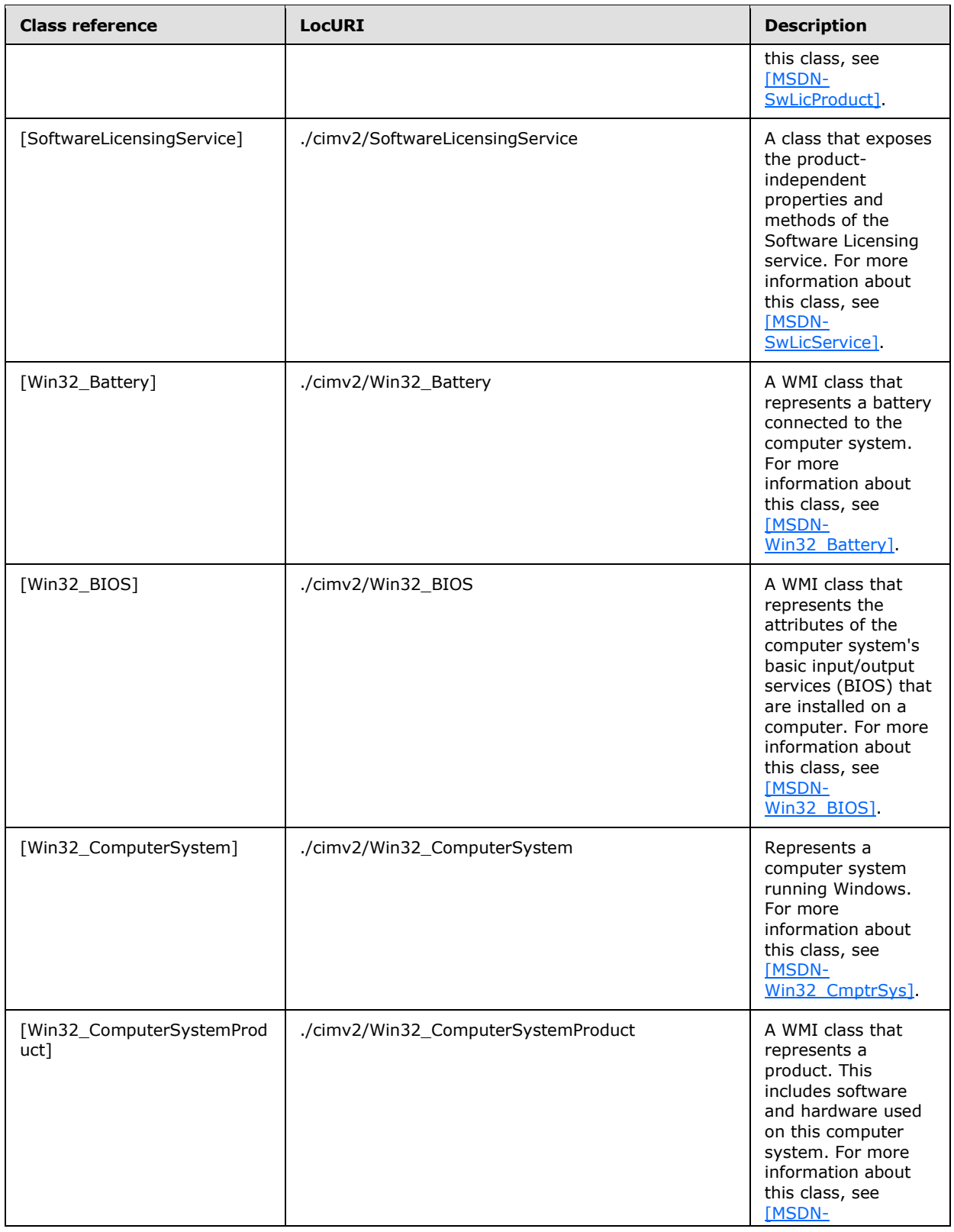

<span id="page-39-0"></span>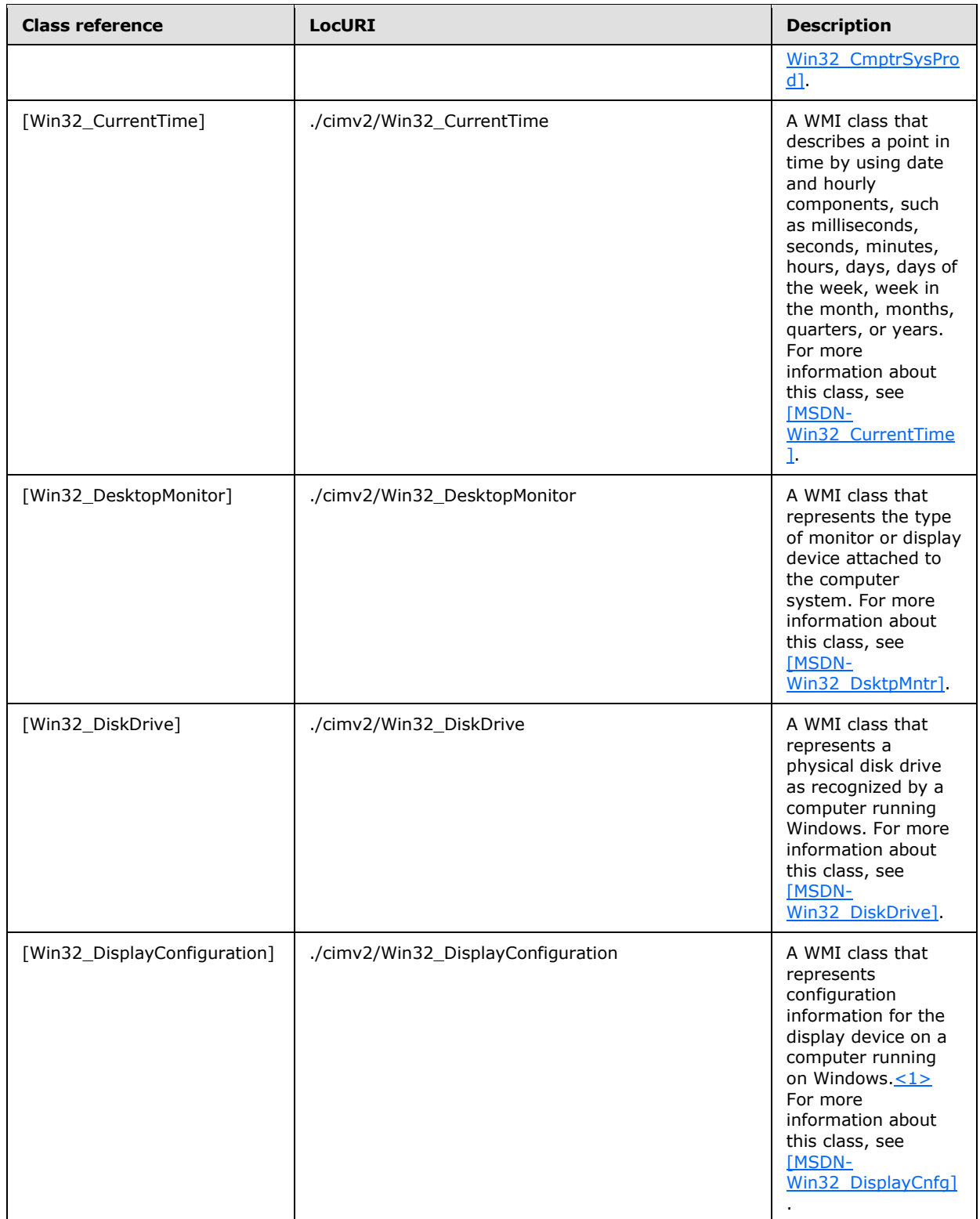

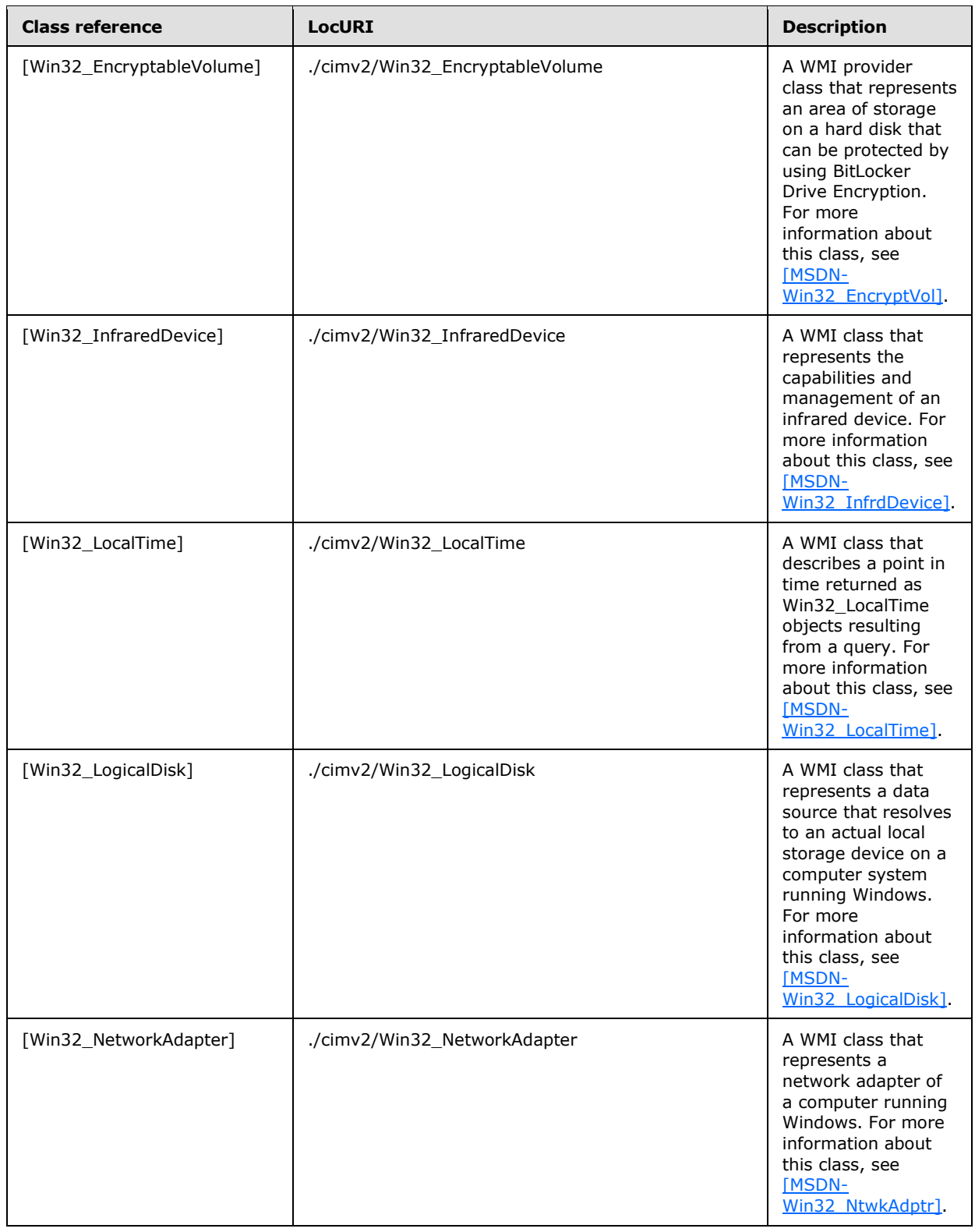

*Copyright © 2014 Microsoft Corporation.* 

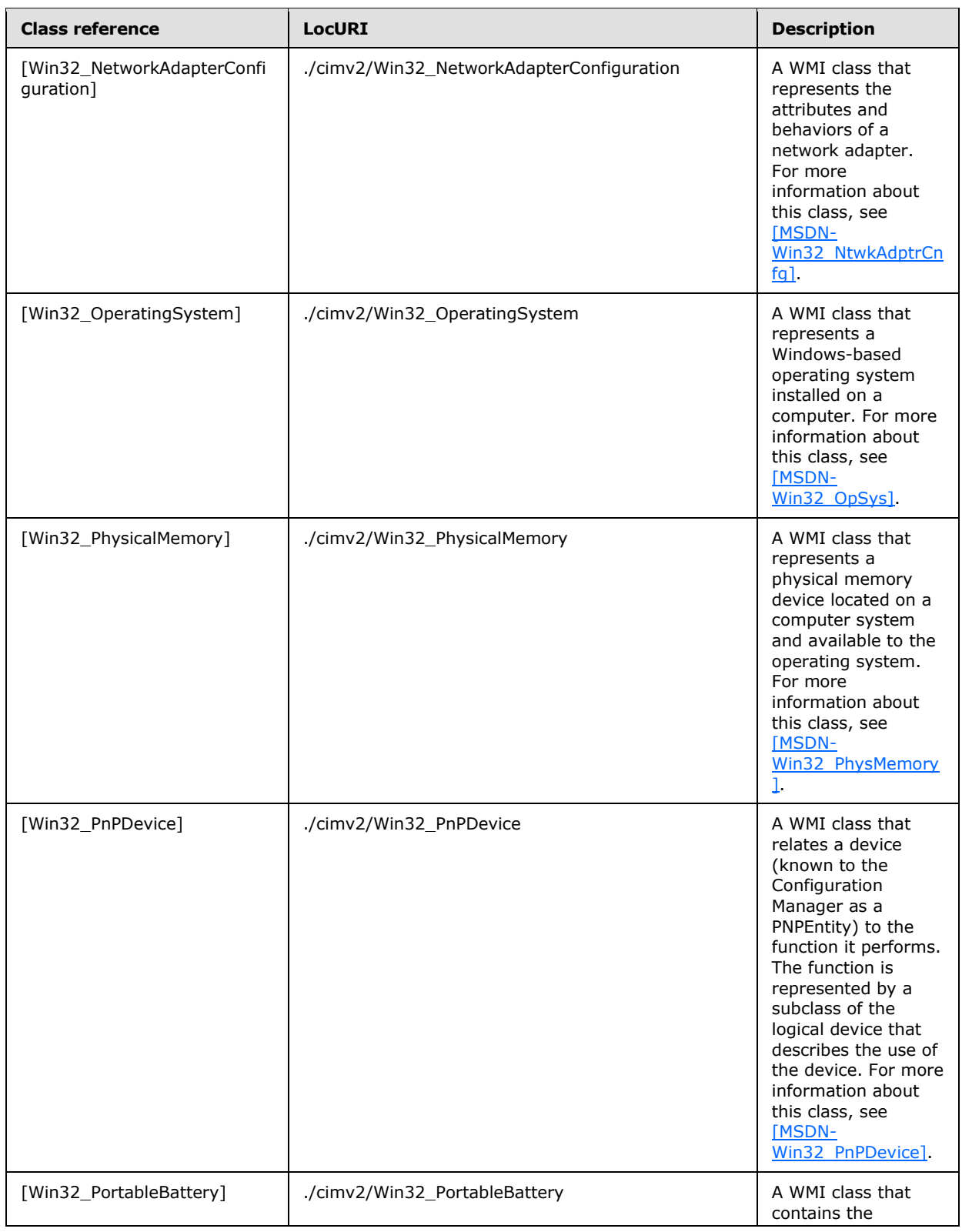

*Copyright © 2014 Microsoft Corporation.* 

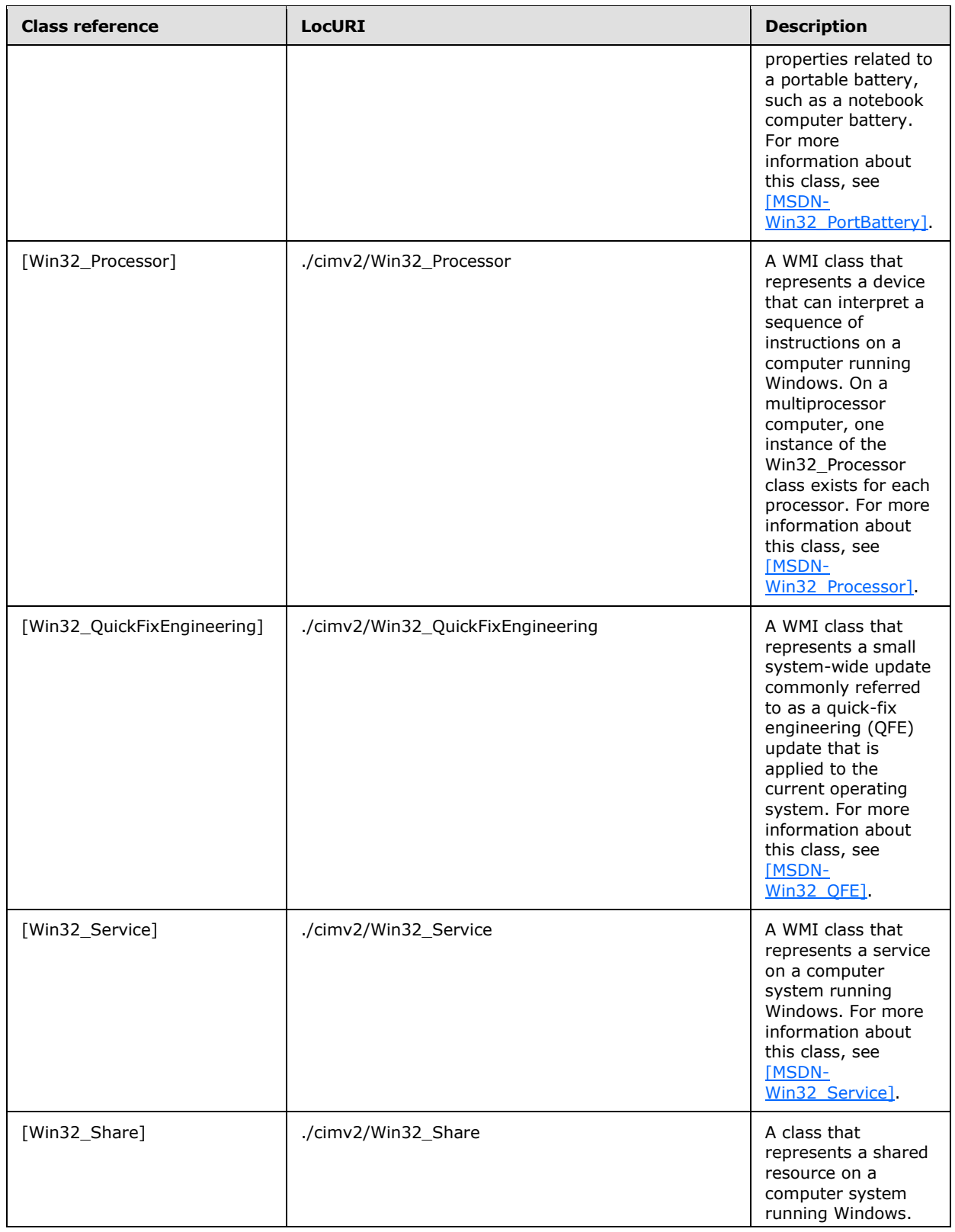

*Copyright © 2014 Microsoft Corporation.* 

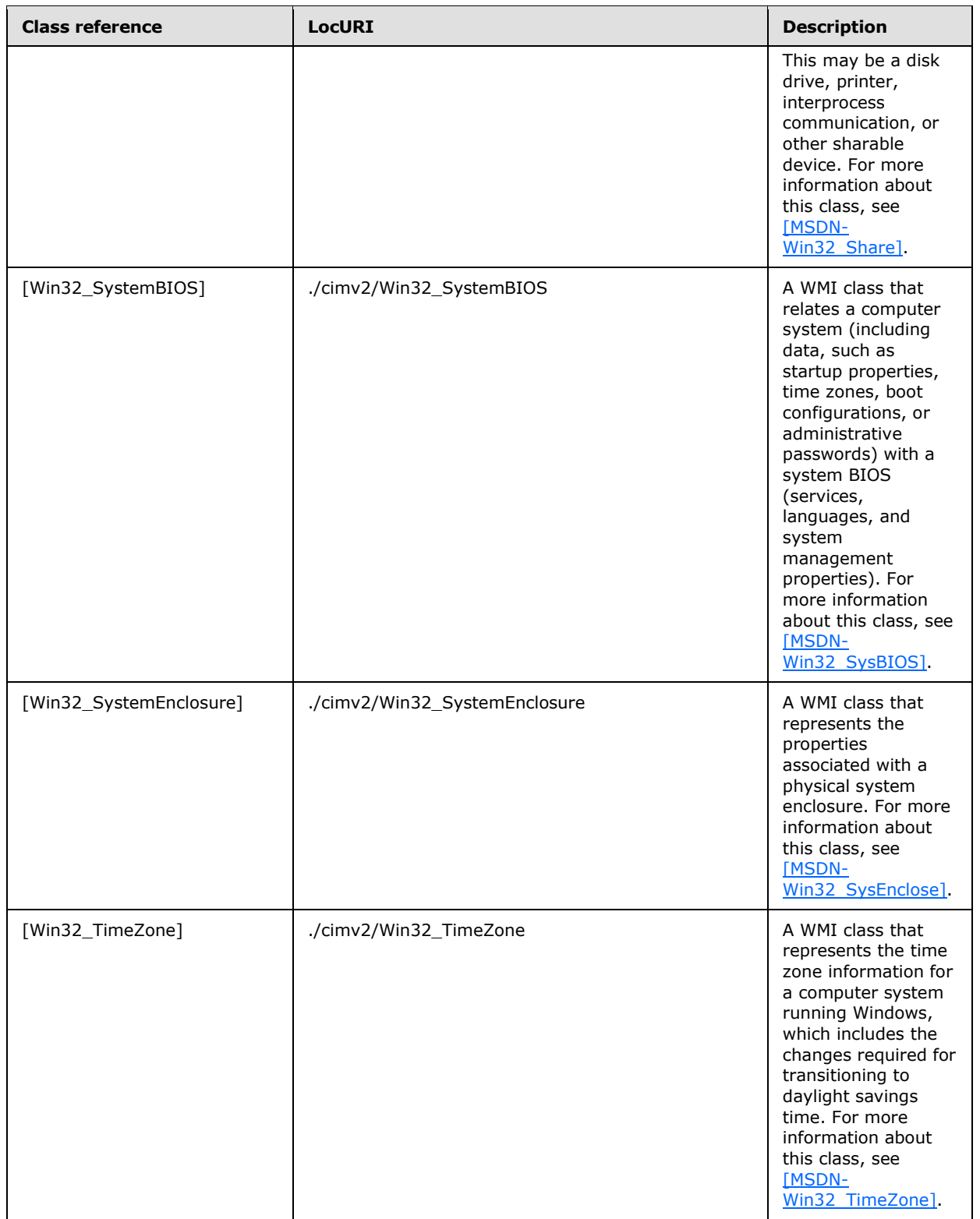

*Copyright © 2014 Microsoft Corporation.* 

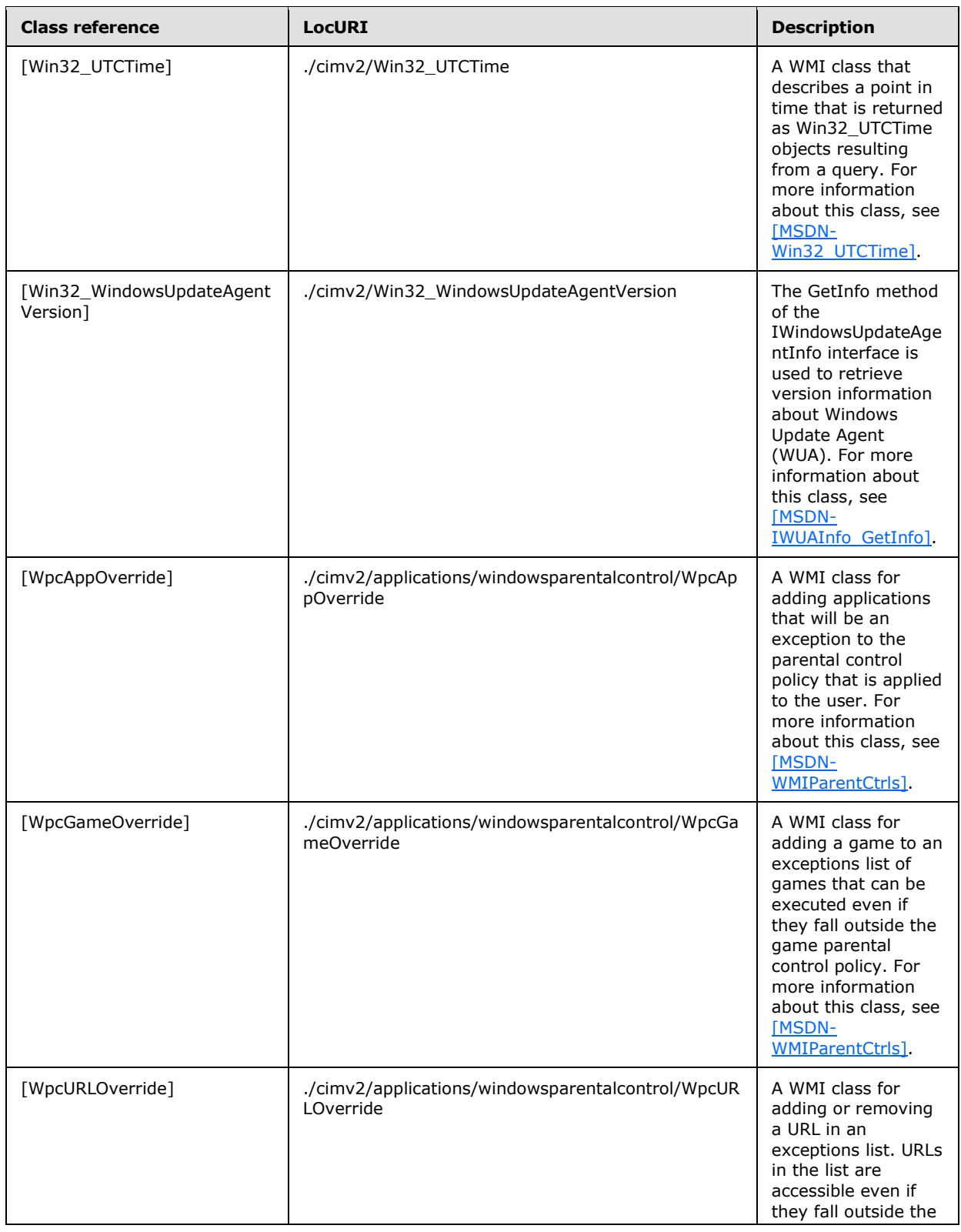

*Copyright © 2014 Microsoft Corporation.* 

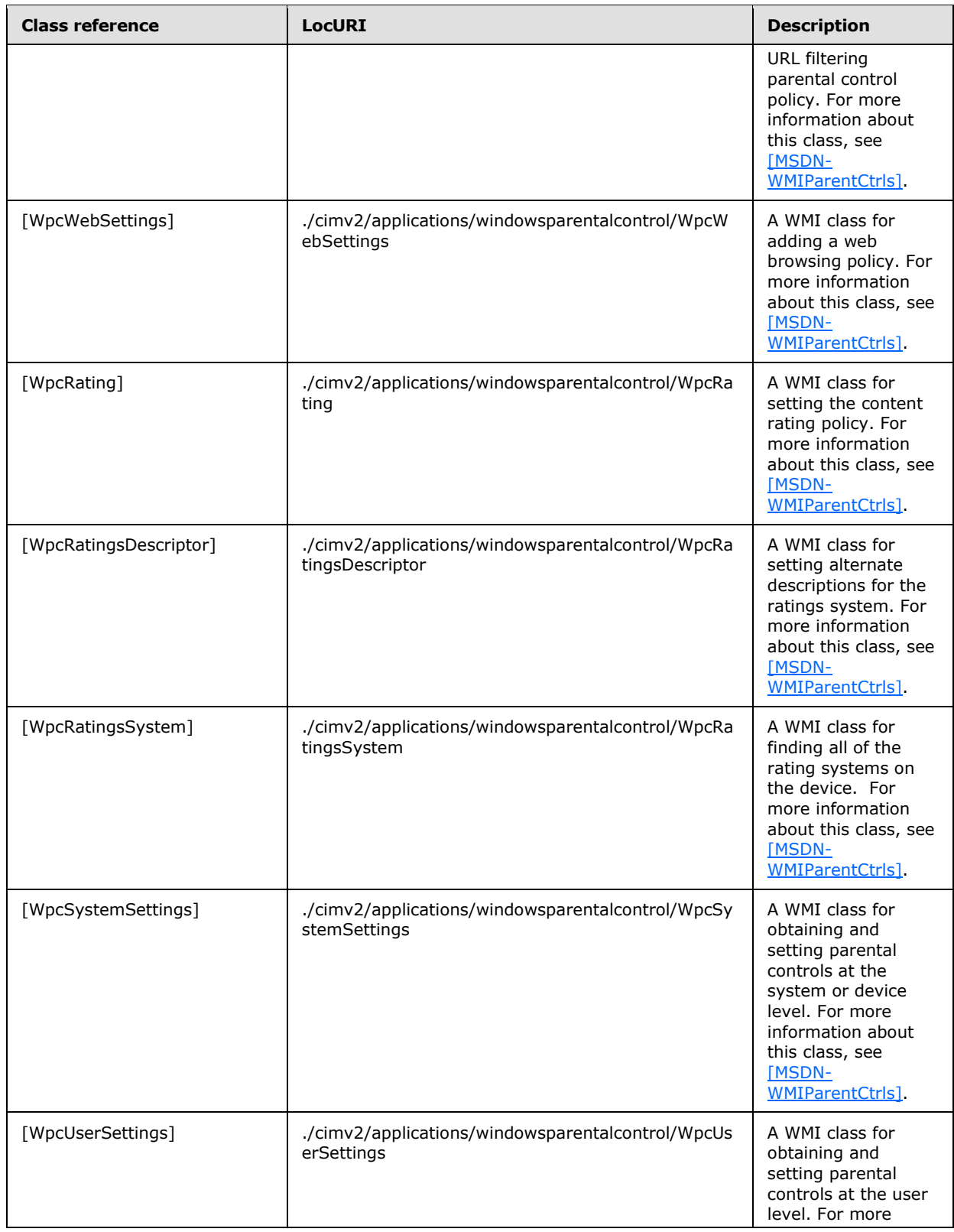

*Copyright © 2014 Microsoft Corporation.* 

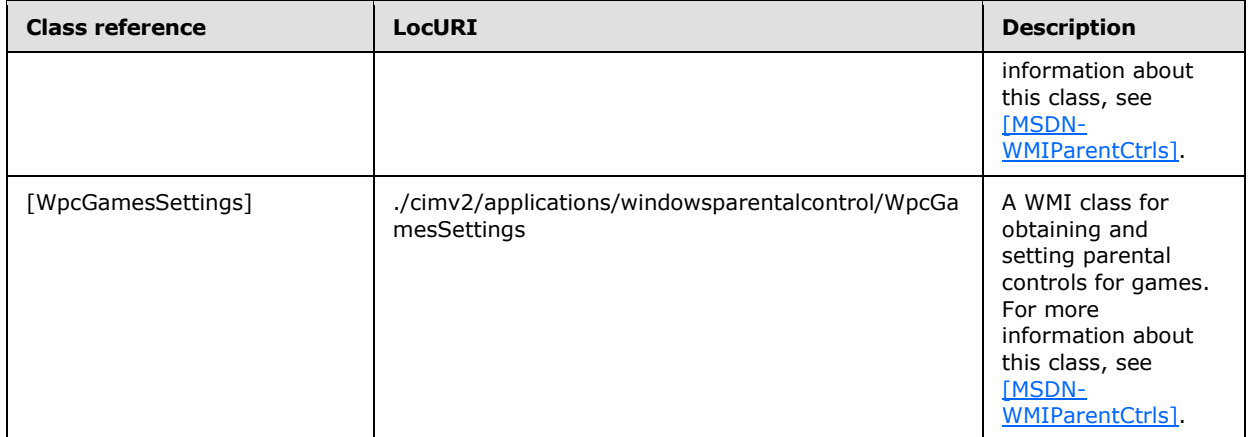

### **3.1.5.1.7 Replace**

The **Replace** command is used by the originator to request that data elements accessible to the recipient be replaced. The **Replace** command makes a complete replacement of the specified data elements. If a specified element does not already exist on the recipient, an error is returned to the originator.

The following XML snippet shows example usage of the **Replace** command. The syntax for the **Replace** element type is specified in section [2.2.7.8.](#page-23-0)

```
 <SyncBody>
   <Replace>
     <CmdID>8</CmdID>
     <Item>
       <Target>
         <LocURI>./cimv2/MDM_ConfigSetting/MDM_ConfigSetting.
              SettingName=%22UnEnrollOnCertExpiry%22/SettingValue</LocURI>
       </Target>
       <Data>true</Data>
    \langle/Item\rangle </Replace>
   ...
 </SyncBody>
```
The following table lists the classes that are valid for use with the **Replace** command.

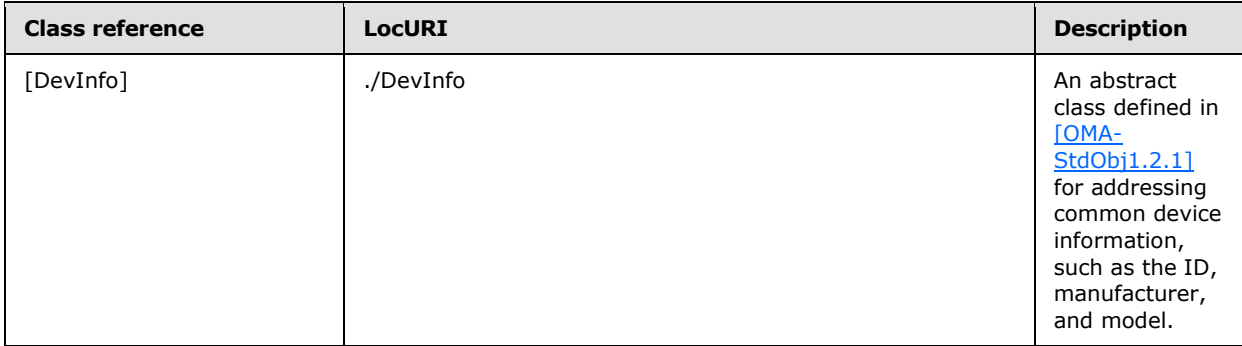

*[MS-MDM] — v20140502 Mobile Device Management Protocol* 

*Copyright © 2014 Microsoft Corporation.* 

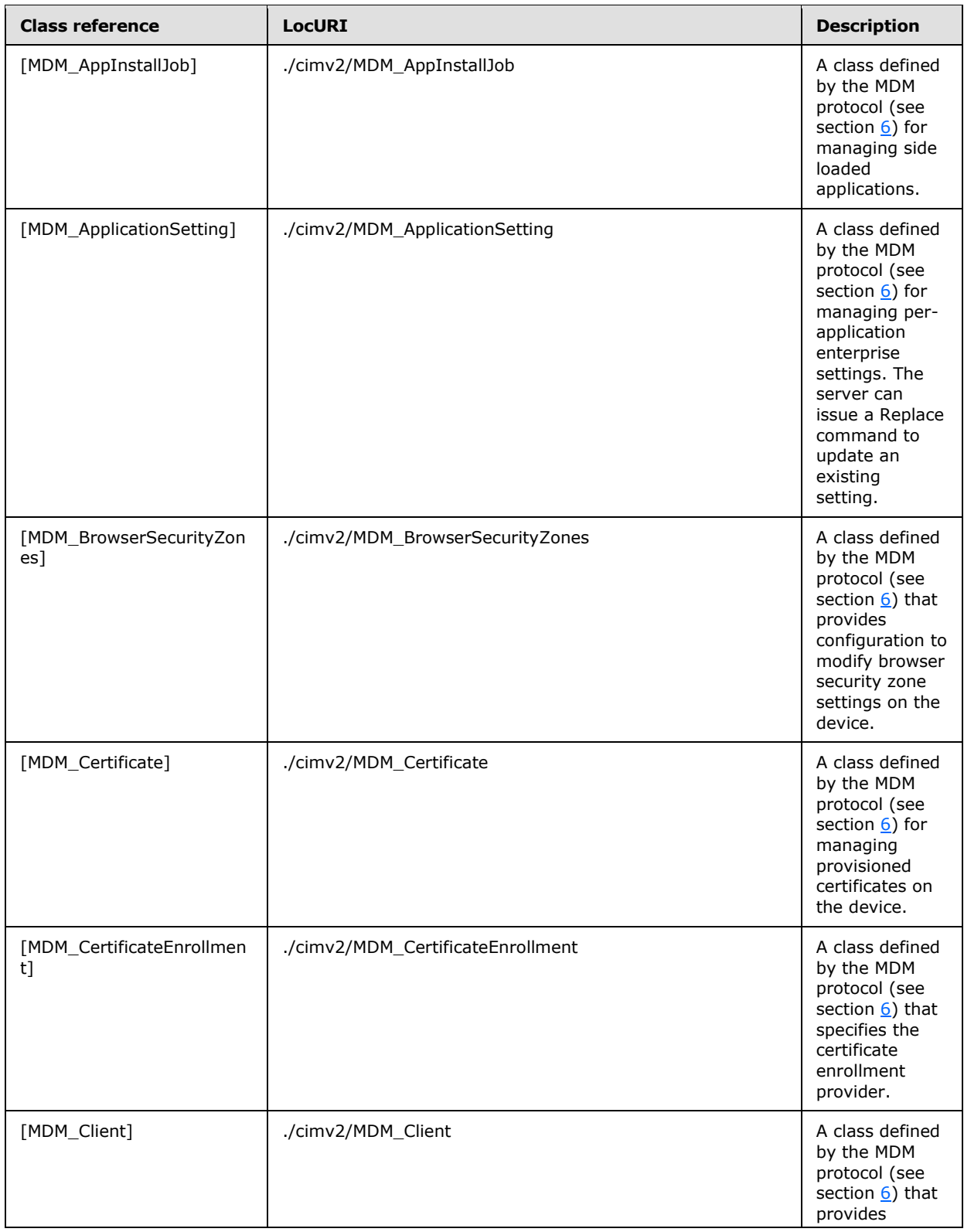

*Copyright © 2014 Microsoft Corporation.* 

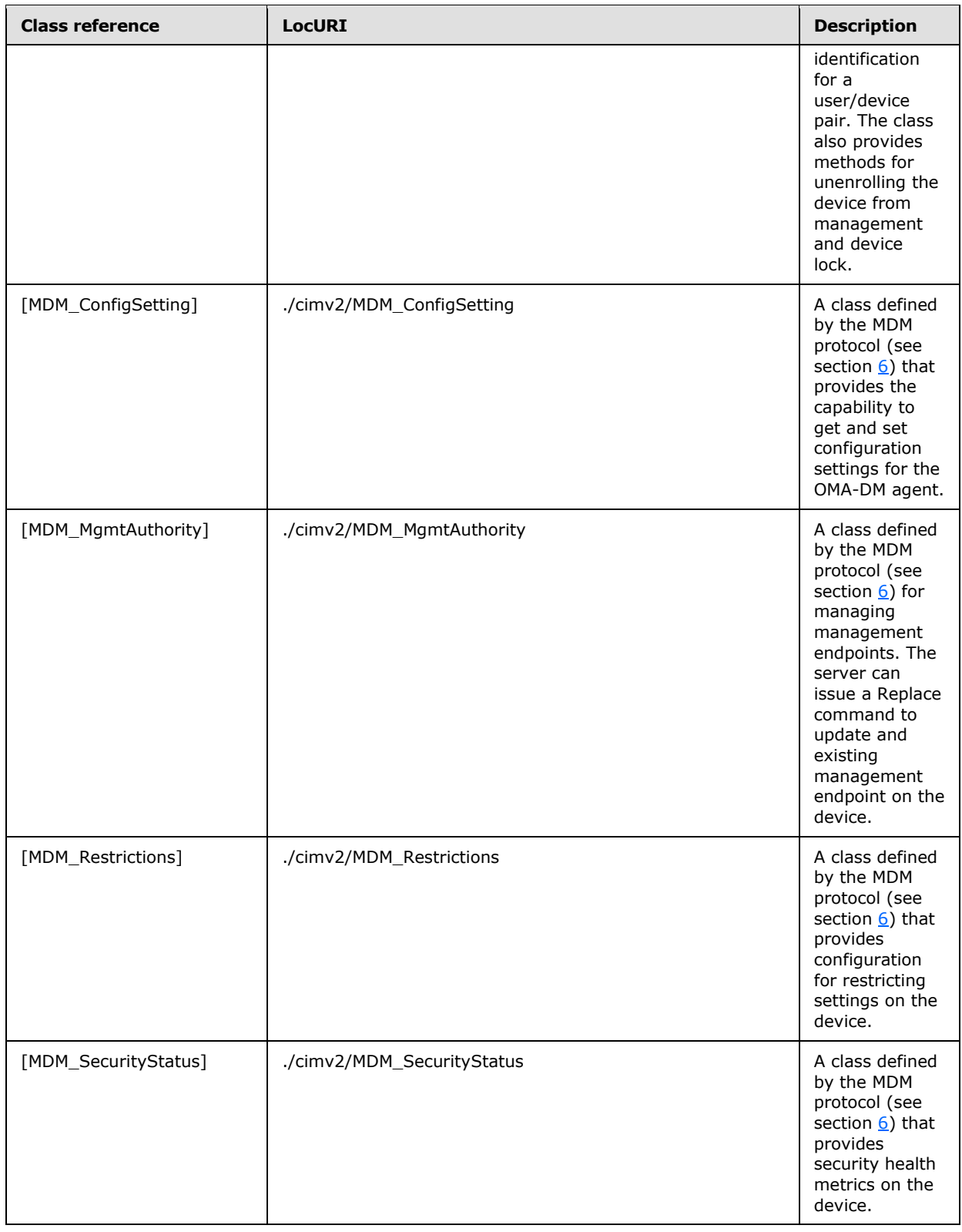

*Copyright © 2014 Microsoft Corporation.* 

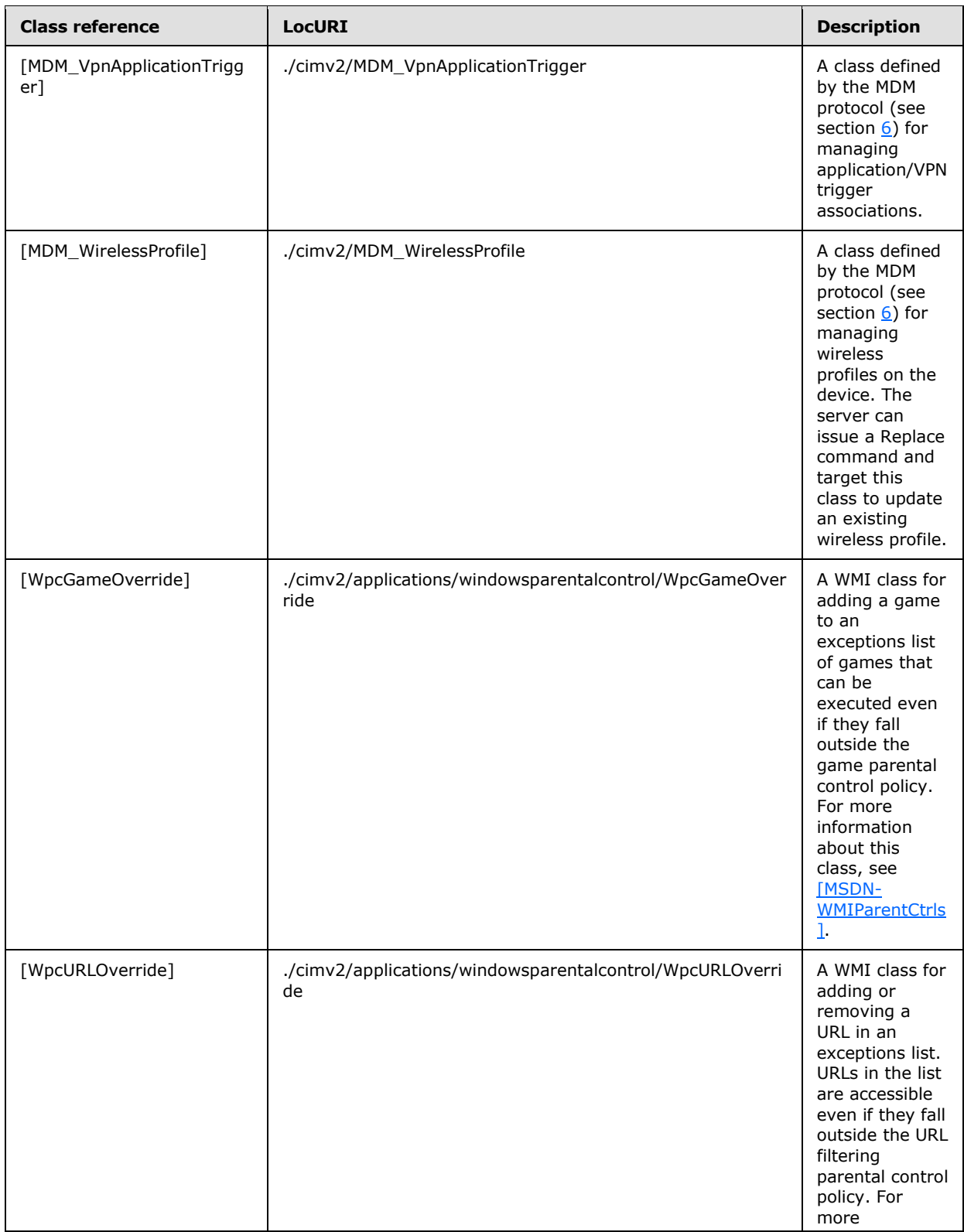

*Copyright © 2014 Microsoft Corporation.* 

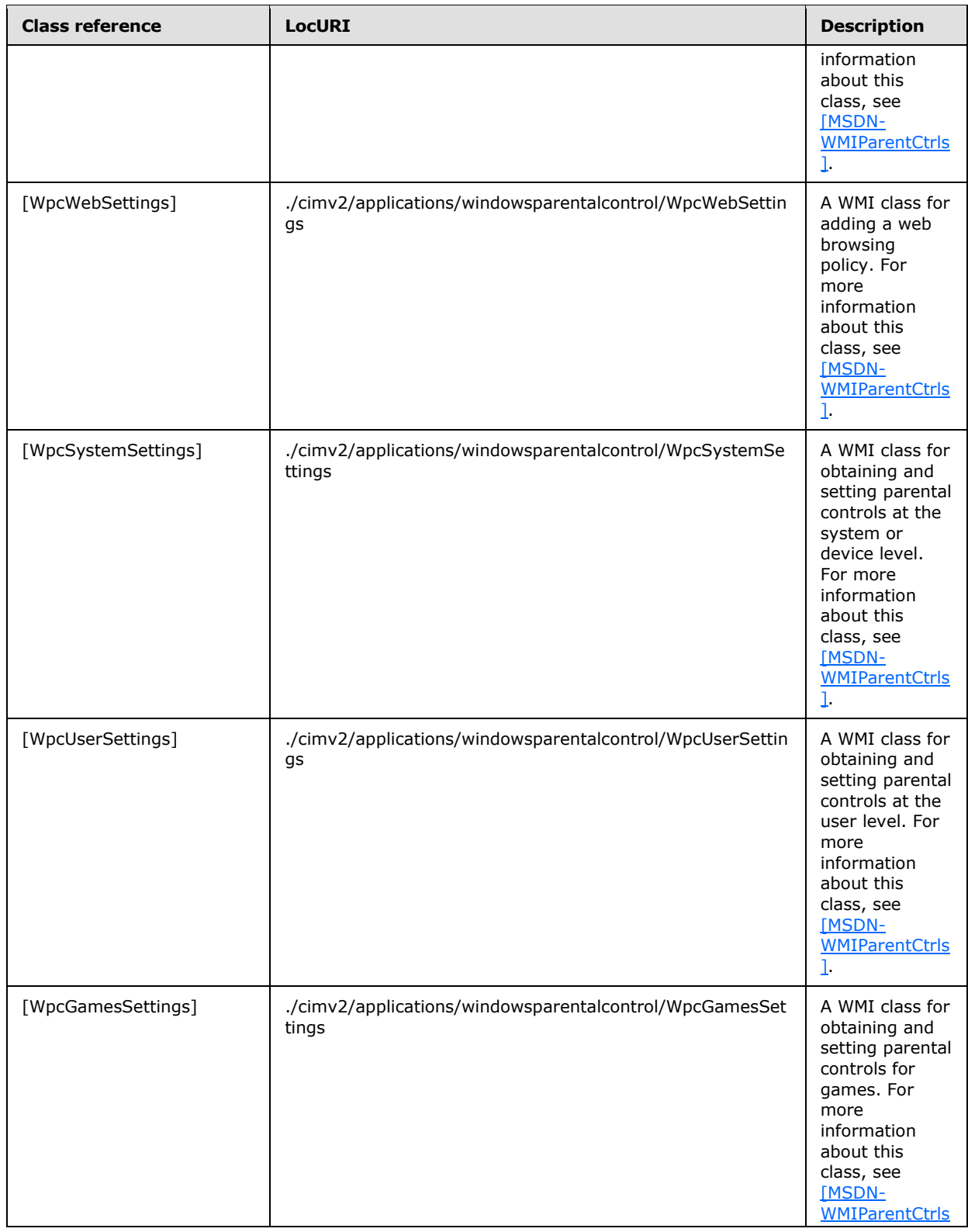

*Copyright © 2014 Microsoft Corporation.* 

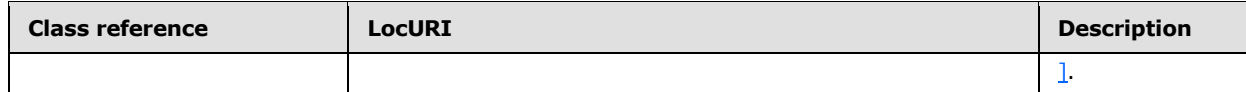

#### **3.1.5.2 SyncML Response Commands**

The following sections specify the response commands for the SyncML message.

#### **3.1.5.2.1 Status**

The **Status** response command MUST be returned by the client in response to any command issued by the server. Multiple **Status** response commands, each with a unique [CmdID \(section 2.2.3.2\),](#page-11-0) MAY exist in a single message.

The following XML snippet shows example usage of the **Status** response command. The syntax for the **Status** element type is specified in section [2.2.6.1.](#page-19-0)

```
 <SyncBody>
   <Status>
     <CmdID>1</CmdID>
     <MsgRef>1</MsgRef>
     <CmdRef>5</CmdRef>
     <Cmd>Get</Cmd>
     <Data>200</Data>
   </Status>
   ...
 </SyncBody>
```
#### **3.1.5.2.2 Results**

The **Results** response command MUST be returned by the recipient in response to each successful [Get \(section 3.1.5.1.6\)](#page-33-0) command issued by the originator. Multiple **Results** response commands, each with a unique [CmdID \(section 2.2.3.2\),](#page-11-0) MAY exist in a single [SyncBody \(section 2.2.4.3\)](#page-17-0) element.

The following XML snippet shows example usage of the **Results** response command. The syntax for the **Results** element type is specified in section [2.2.7.8.](#page-23-0)

```
 <SyncBody>
   <Results>
     <CmdID>1</CmdID>
     <MsgRef>1</MsgRef>
     <CmdRef>5</CmdRef>
     <Cmd>Get</Cmd>
    (T+em) <Source>
         <LocURI>{wmi-class-instance/property}</LocURI>
       </Source>
       <Meta>
         <Format xmlns="syncml:metinf">chr</Format>
       </Meta>
       <Data>{property data}</Data>
     </Item>
```
*[MS-MDM] — v20140502 Mobile Device Management Protocol* 

*Copyright © 2014 Microsoft Corporation.* 

```
 </Results>
   ...
 </SyncBody>
```
### **3.1.6 Timer Events**

None.

### **3.1.7 Other Local Events**

None.

*[MS-MDM] — v20140502 Mobile Device Management Protocol* 

*Copyright © 2014 Microsoft Corporation.* 

## **4 Protocol Examples**

The following example is a complete message exchange between a client and server.

```
// The client issues a DM session initialization SyncML message to
// the management server. The message includes an Alert command
// and a Replace command along with information about the device.
<SyncML xmlns="SYNCML:SYNCML1.2">
   <SyncHdr>
     <VerDTD>1.2</VerDTD>
     <VerProto>DM/1.2</VerProto>
     <SessionID>1</SessionID>
     <MsgID>1</MsgID>
     <Target>
       <LocURI>https://contoso.com/management-server</LocURI>
    \langleTarget>
     <Source>
       <LocURI>{unique device id}</LocURI>
     </Source>
   </SyncHdr>
   <SyncBody>
     <Alert>
       <CmdID>2</CmdID>
       <Data>1201</Data>
     </Alert>
     <Replace>
       <CmdID>3</CmdID>
      (T+em) <Source>
           <LocURI>./DevInfo/DevId</LocURI>
         </Source>
         <Data>{unique device id}</Data>
      \langle/Ttem>
       <Item>
         <Source>
           <LocURI>./DevInfo/Man</LocURI>
         </Source>
         <Data>Microsoft Corporation</Data>
      \langle/Item>
       <Item>
         <Source>
           <LocURI>./DevInfo/Mod</LocURI>
         </Source>
         <Data>{operating system description}</Data>
      \langle/Item>
      <Item> <Source>
           <LocURI>./DevInfo/DmV</LocURI>
         </Source>
         <Data>1.2</Data>
      \langle/Item>
       <Item>
         <Source>
           <LocURI>./DevInfo/Lang</LocURI>
```
*[MS-MDM] — v20140502 Mobile Device Management Protocol* 

*Copyright © 2014 Microsoft Corporation.* 

```
 </Source>
         <Data>en-US</Data>
      \langle/Ttem\rangle </Replace>
    <Final />
   </SyncBody>
</SyncML>
// The server responds with the required Status command for the SyncHdr and
// Status commands for the requested Alert and Replace commands. The server 
// requests more information from the client with a series of Get commands.
<?xml version="1.0" encoding="utf-8" ?> 
<SyncML xmlns="SYNCML:SYNCML1.2"> 
   <SyncHdr> 
     <VerDTD>1.2</VerDTD> 
     <VerProto>DM/1.2</VerProto> 
     <SessionID>1</SessionID> 
     <MsgID>1</MsgID> 
     <Target> 
       <LocURI>{unique device id}</LocURI> 
     </Target> 
     <Source> 
       <LocURI>https://contoso.com/management-server</LocURI> 
     </Source> 
   </SyncHdr> 
   <SyncBody> 
     <Status> 
       <CmdID>1</CmdID> 
       <MsgRef>1</MsgRef> 
       <CmdRef>0</CmdRef> 
       <Cmd>SyncHdr</Cmd> 
       <Data>200</Data> 
     </Status> 
     <Status> 
       <CmdID>2</CmdID> 
       <MsgRef>1</MsgRef> 
       <CmdRef>2</CmdRef> 
       <Cmd>Alert</Cmd> 
       <Data>200</Data> 
     </Status> 
     <Status> 
       <CmdID>3</CmdID> 
       <MsgRef>1</MsgRef> 
       <CmdRef>3</CmdRef>
       <Cmd>Replace</Cmd> 
       <Data>200</Data> 
     </Status>
     <!-- The server issues Get commands on two WMI providers which each -->
     <!-- return a class instance. The instance is used in future calls to -->
     <!--- the Get and Replace commands to work with the class properties. -->
     <Get> 
       <CmdID>4</CmdID> 
       <Item> 
         <Target>
```
*Copyright © 2014 Microsoft Corporation.* 

```
 <LocURI>./cimv2/MDM_Client</LocURI> 
         </Target> 
      \langle/Ttem\rangle </Get> 
     <Get> 
       <CmdID>5</CmdID> 
       <Item> 
         <Target> 
           <LocURI>./cimv2/MDM_SideLoader/MDM_SideLoader</LocURI> 
         </Target> 
      \langleItem\rangle </Get>
    <Final />
   </SyncBody> 
</SyncML>
// The client responds with a Status and Results command for each
// of the Get commands issued by the server.
<SyncML xmlns="SYNCML:SYNCML1.2"> 
   <SyncHdr> 
     <VerDTD>1.2</VerDTD> 
     <VerProto>DM/1.2</VerProto> 
     <SessionID>1</SessionID> 
     <MsgID>2</MsgID> 
     <Target> 
       <LocURI>https://contoso.com/management-server</LocURI> 
     </Target> 
     <Source> 
       <LocURI>{unique device id}</LocURI> 
     </Source> 
   </SyncHdr> 
   <SyncBody> 
     <Status> 
       <CmdID>1</CmdID> 
       <MsgRef>1</MsgRef> 
       <CmdRef>0</CmdRef> 
       <Cmd>SyncHdr</Cmd> 
       <Data>200</Data> 
     </Status> 
     <Status> 
       <CmdID>2</CmdID> 
       <MsgRef>1</MsgRef> 
       <CmdRef>4</CmdRef> 
       <Cmd>Get</Cmd> 
       <Data>200</Data> 
     </Status> 
     <Status> 
       <CmdID>3</CmdID> 
       <MsgRef>1</MsgRef> 
       <CmdRef>5</CmdRef> 
       <Cmd>Get</Cmd> 
       <Data>200</Data> 
     </Status>
     <Results> 
       <CmdID>4</CmdID>
```
<MsgRef>1</MsgRef>

*Copyright © 2014 Microsoft Corporation.* 

```
 <CmdRef>4</CmdRef> 
       <Cmd>Get</Cmd> 
      <Ttem> <Source>
           <LocURI>./cimv2/MDM_Client</LocURI>
         </Source>
         <Meta>
           <Format xmlns="syncml:metinf">node</Format>
         </Meta>
        \langle !-- Class instance - opaque to the server -->
         <Data>./cimv2/MDM_Client/MDM_Client.
             DeviceClientID=0</Data>
      \langleItem\rangle </Results>
     <Results> 
       <CmdID>5</CmdID> 
       <MsgRef>1</MsgRef> 
       <CmdRef>5</CmdRef> 
       <Cmd>Get</Cmd> 
       <Item>
         <Source>
           <LocURI>./cimv2/MDM_SideLoader</LocURI>
         </Source>
         <Meta>
           <Format xmlns="syncml:metinf">node</Format>
         </Meta>
         <!-- Class instance - opaque to the server -->
         <Data>./cimv2/MDM_SideLoader/MDM_SideLoader.
            Key=%221%22</Data>
      \langle/Item\rangle </Results>
    <Final />
   </SyncBody> 
</SyncML>
```
*Copyright © 2014 Microsoft Corporation.* 

# **5 Security**

### **5.1 Security Considerations for Implementers**

None.

## **5.2 Index of Security Parameters**

None.

*[MS-MDM] — v20140502 Mobile Device Management Protocol* 

*Copyright © 2014 Microsoft Corporation.* 

## **6 Appendix A: MOF Files**

<span id="page-58-0"></span>The following WMI provider **[MOF](#page-4-0)** files are provided for reference.

### **6.1 MDMAppProv MOF File**

```
// Start MDMAppProv
#region MDMAppProv
#pragma include("cim_schema_2.26.0.mof")
[Description("This class provides the ability to create a job for installing or un-installing 
an application and also provides the job status and error code if any")]
class MDM_AppInstallJob
{
   [Key,Description("Unique Id for Application install/un-install")]
  string JobID;
   [Description("Package full name")]
   string PackageFullName;
   [Description("Status of the job")]
   uint32 Status;
   [Description("Error code")]
  uint32 LastError;
   [Description("Progress of the application job")]
   uint32 Progress;
   [Description("Job creation time")]
  datetime CreationTime;
   [Description("List of Urls to download content from")]
  string DownloadUrlList[];
   [Description("List of dependent application frameworks")]
   string Dependencies[];
   [Description("List of content download Urls for dependent frameworks")]
  string DependencyUrlLists[];
  [Description("Action type of install, uninstall or upgrade")]
  uint32 ActionType;
   [Description("Application type of Windows modern app, web application or remote 
application")]
  uint32 JobType;
   [Description("Windows modern app deployment options")] 
  uint32 DeploymentOptions;
  [static,Description("Method to create application job")]
 uint32 CreateJob([In, Description("Job details as xml string")] string JobData);
};
[Description("This class provides the ability to detect an application and inventory of 
applications")]
class MDM_Application
{
   [key, Description("Package full name")]
 string PackageFullName;
  [Description("User security identifier")]
  string UserSID;
   [Description("Package name")]
   string PackageName;
   [Description("Publisher name of the package")]
   string PackagePublisher;
   [Description("Version of the package")]
   string PackageVersion;
   [Description("Modern app installation path")]
```
*[MS-MDM] — v20140502 Mobile Device Management Protocol* 

*Copyright © 2014 Microsoft Corporation.* 

```
 string InstallPath;
   [Description("Is it a framework application")]
  boolean IsFramework;
   [Description("Is it a resource only package")]
   boolean IsResourcePackage;
   [Description("Is it a Appx bundle")]
   boolean IsBundle;
   [Description("Is the app in development mode")]
  boolean IsDevelopmentMode;
  [Description("Comma-separated list of depedent applications")]
  string Dependencies;
};
[Description("This class provides the ability to detect a framework application and inventory 
of frameworks")]
class MDM_ApplicationFramework
{
  [key, Description("Name of the framework package")]
  string PackageName;
   [key, Description("Minimum package version for the dependent framework")]
   string MinimumPackageVersion;
   [key, Description("Publisher name of the package")]
   string PackagePublisher;
   [Description("Package full name")]
   string PackageFullName;
   [Description("Version of the package")]
   string PackageVersion;
  [Description("User security identifier")]
  string UserSID;
};
[Description("This class provides ability to detect and provide inventory of remote 
applications of a subscribed device")]
class MDM_RemoteApplication
{
 [Key, Description ("The url of the remote application server")]
  string FeedUrl;
 [Key, Description ("The name of the remote application")]
  string AppId;
};
[Description("This class provides ability to subscribe a device to remote application 
server")]
class MDM_RemoteAppUserCookie
{
    [Key, Description ("The url of the remote application server")]
     string FeedUrl;
     [Description("The authentication cookie used to subscribe to the server")]
     string Cookie;
     [Description("The server generated hash of cookie used to subscribe to the server")]
     string CookieHash;
};
[Description("This class provides ability to detect and provide inventory of web applications 
of a device")]
class MDM_WebApplication
{
  [Key, Description ("The web application name")]
   string PackageName;
   [Description("The web application shortcut file parent folder")]
```
*Copyright © 2014 Microsoft Corporation.* 

```
string PackageFolder;
  [Description("The web application url")]
 string PackageUrl;
};
#endregion // End MDMAppProv
```
### **6.2 MDMSettingsProv MOF File**

The following MOF file defines the settings for mobile device management.  $\leq 2$ 

```
#region MDMSettingsProv
#pragma include("cim_schema_2.26.0.mof")
Qualifier InPartition : string[], Scope(class);
[Description("This class provides identification for a user/device pair. It also provides 
methods for unenrolling the device from management, locking the device, and resetting a 
password ")]
class MDM_Client
{
  [Key, Description("The key to identify the instance of MDM Client class, This is a device
id")]
   string DeviceClientID;
   [Description("This property contains the local workstation SID")]
   string DomainSID;
   [Description("This property contains the textual name of the local Operating System")]
  string PlatformID;
   [Description("This property contains the FQDN of the device")]
   string DeviceName;
   [Description("This property contains a textual description of the main processor on the 
device")]
  string ProcessorDescription;
   [Description("This property contains the SID of the local user account associated to the 
device")]
   string UserSid;
   [Description("This property contains the local Operating System version in the following 
format: major.minor.revision")]
  string Version;
   [static,Description("This method provides ability to unenroll the device")] 
  uint32 SendUnenrollRequest([In, Description("Id of the device")] string DeviceClientID);
  [static, Description("This method provides ability to lock the device")]
   uint32 LockWorkstation();
   [static,Description("This method provides ability to reset a user's password with a known 
password")] 
  uint32 ResetUserPassword([In,Description("Userupn password pair. E.g. x@y.com;pwd1")]
string ConfigString);
};
```
*[MS-MDM] — v20140502 Mobile Device Management Protocol* 

*Copyright © 2014 Microsoft Corporation.* 

```
[Description("This class provides capability to add additional management authorities and 
retrieve previously installed authorities")]
class MDM_MgmtAuthority
{
   [Key,Description("The key to identify an authority by name")]
  string AuthorityName;
  [Description("This property contains a thumb print of the trusted root certificate for this 
authority")]
  string RootThumbprint;
  [Description("This property contains a thumb print of the certificate for this authority")]
  string ProvisionedCertThumbprint;
   [Description("This property contains the certificate search criteria. E.g. 
Thumprint=122344&store=my\\system")]
  string ClientSearchCriteria;
   [Description("This property contains a list of the management server URLs associated to 
this authority")]
  string ServerList;
  [static, Description ("A method to create a new authority")]
 uint32 CreateNewAuthority([In, Description("Authority name")] string AuthorityName);
};
[Description("This class provides capability to get and set configuration settings for the 
oma-dm agent")]
class MDM_ConfigSetting
{
  [Key, Description ("The key to identify a setting by name")]
  string SettingName;
  [Description("This property contains a setting value associated to a SettingName")]
  string SettingValue;
};
[Description("This class provides information on the WNS channel used for notifications to 
the MDM agent")]
class MDM_WNSChannel
{
  [key,
   Description("The identity of the MDM application")]
string AppId;
  [Description("The SID of the enrolled user")]
  string UserSID;
  [Description("This is the channel created for WNS notifications for the MDM user on this 
device")]
  string Channel;
   [Description("The expiration time for the WNS channel")]
  datetime ExpirationTime;
  [Description("WNS Channel Creation Status"),ValueMap{"0", "1"}]
  uint32 ChannelStatus;
  [Description("This is the error code in the event that WNS channel creation fails")]
  uint32 LastError;
};
[Description("This class provides the capability to configure WNS notifications for the MDM 
agent")]
class MDM_WNSConfiguration
{
 [key,
  Description("The identity of the MDM application")]
string AppId;
  [Description("ConfigurationStatus is 0 if not configured and 1 if configured")]
```
*Copyright © 2014 Microsoft Corporation.* 

```
 uint32 ConfigurationStatus;
   [static, Description("Updates WNS Configuration")]
 uint32 UpdateConfiguration([In,Description("ConfigString is in the format <AppId>;<WNS
Package Family Name>")] string ConfigString);
};
// Valid Names/Values
// MinPasswordLength = "0".."14" local accounts "0".."8" connected accounts
// DisallowConvenienceLogon = true / false
// AutolockTimeout = "1 minute".."20 minutes"
// MaxHistory = "1".."24" supported on local accounts only
// Expiration = "1d".."999d" supported on local accounts only
// MaxAttemptsBeforeWipe = "4".."16"
// MinPasswordComplexCharacters = "1" / "2" / "3" / "4" character groups
// character groups
// lowercase alphabetical characters
// uppercase alphabetical characters
// numbers
// non-alphanumeric characters
// Ex. character group = 3 complexity = "lowercase alphabetical" and "uppercase
// alphabetical" and "numbers"
// Ex. NamedValuesList=MinPasswordLength,8;AutolockTimeout,300
[Description("This class provides EAS PIN Password Policy configuration on the device")]
class MDM_EASPolicy
{ 
    [Key, Description("The key to identify the instance of MDM EASPolicy class")]
    Uint32 Key;
   [static, Description("Set password related settings values")]
   uint32 SetValues([In, Description("Settings name value pairs in formt :
<name1>,<value1>;<name2>,<value2>;...")] string NamedValuesList);
};
[Description("This class provides configuration to restrict settings on the device")]
class MDM_Restrictions
{ 
    [Key, Description("The key to identify the instance of MDM Restrictions class")]
    Uint32 Key;
    [Description("This property allows 'Windows Error Reporting' to be enabled or disabled on 
the device")]
    boolean DiagnosticsSubmissionEnabled;
     [Description("This property allows 'Data Roaming' to be enabled or disabled on the 
device")]
    boolean DataRoamingEnabled;
    [Read,Description("This property returns whether atleast one Bluetooth device is found 
and is enabled on the device")]
    boolean BluetoothEnabled;
     [Read,Description("This property returns whether atleast one wifi network adapter is 
found and is enabled on the device")]
    boolean WifiEnabled;
    [Read,Description("This property returns whether the 'Sync your settings' option under 
'Change PC Settings' is turned on")]
    boolean PCSettingsSyncEnabled;
     [Read,Description("This property returns whether the 'Sync settings over metered 
connection' option under 'Change PC Settings' is turned on")]
    boolean PCSettingsMeteredNetworkSyncEnabled; 
    [Read,Description("This property returns whether the 'Passwords' option under 'Change PC 
Settings' is turned on")]
    boolean PCSettingsPasswordSyncEnabled;
     [Description("This property returns the Enterprise Client Sync product's url for which 
the client will sync to")]
```
*Copyright © 2014 Microsoft Corporation.* 

```
 string EcsSyncUrl;
     [Description("This property returns whether the Enterprise Client Sync product will be 
auto provisioned")]
     boolean EcsAutoProvisionEnabled;
     [Description("This propery returns the current 'User Access Control' level on the 
client"),
      Values {"Always Notify", "Notify App Changes", "Notify App Changes (No Dim)", "Never 
Notify"}]
     Uint32 UserAccountControlStatus;
     [Description("True if Smart Screen is enabled")]
     boolean SmartScreenEnabled;
     [Description("True if Internet Explorer Enterprise Mode is enabled")] 
     boolean IEEnterpriseModeEnabled; 
     [Description("Internet Explorer Enterprise Mode Reporting Url Specified In Enable 
Value")] 
     string IEEnterpriseModeEnabledURL; 
     [Description("Internet Explorer Enterprise Mode Reporting Xml Site List")] 
     string IEEnterpriseModeSitelist;
};
[Description("This class provides security health metrics on the device")]
class MDM_SecurityStatus
{
    [Key, Description("The key to identify the instance of MDM SecurityStatus class")]
     Uint32 Key;
     [Description("This property provides the status of the firewall"),
     Values {"Good", "NotMonitored", "Poor", "Snooze"}]
     Uint32 FirewallStatus;
    [Read, Description ("This property provides the status of Windows updates"),
      Values {"Disable Automatic Updates", "Notify for download and notify for install", "Auto
download and notify for install", "Auto download and schedule the install"}]
     Uint32 AutoUpdateStatus;
    [Read, Description("This property provides the status of antivirus"),
     Values {"Good", "NotMonitored", "Poor", "Snooze"}]
     Uint32 AntiVirusStatus; 
     [Read,Description("This property provides the status of antivirus updates"),
     Values {"On", "Off", "Snoozed", "Expired"}]
     Uint32 AntiVirusSignatureStatus;
     [Read,Description("This property provides the status of bitlocker encryption")]
     boolean RequireEncryption;
     [Description("This property gets/sets the maintenance window start hour values 0 to 23")]
     Uint32 MaintenanceScheduleStartHour;
     [Description("This property gets/sets the maintenance window start delay pattern e.g. 
PT30M")]
     string MaintenanceScheduleDelayPattern;
     [Description("This property gets/sets whether to wake up the machine to start 
maintenance")]
     boolean MaintenanceScheduleAllowWakeup;
     [Description("This property gets/sets whether to make microsoft accounts optional to use 
modern applications")]
    boolean IsMicrosoftAccountOptional;
     [Description("This property gets/sets the application content uri rules. E.g. 
'https://mail.microsoft.com/owa'")]
     string ApplicationContentUriRules;
};
[Description("This class provides methods for activating sideloading of LOB applications")]
class MDM_SideLoader
{
  [key, Description("The key to identify the instance of MDM SideLoader class.")]
```
*Copyright © 2014 Microsoft Corporation.* 

```
 uint32 key;
   [Description("This property provides a hash of the installed product key.")]
   string ProductKeyHash;
   [static,Description("A method for activating sideloading and installing the product key")]
  uint32 ActivateKey([In,Description("Sideloading key")] string ProductKey);
   [static,Description("A method for adding the package signing certificate")]
  uint32 AddCertificate([In,Description("Certificate In Base-64 encoded format")] string 
CertificateBlob);
  [static, Description("A method to disable sideloading LOB applications")]
  uint32 UnActivateLOB();
};
[InPartition {"local-user"}, Description ("This class provides ability to manage wireless
profiles on the device")]
class MDM_WirelessProfile
{
     [Key, Description("Name of a wireless LAN profile.")]
     string Name;
     [Description("SSID for the wireless LAN.")]
     string SSID;
     [Description("Connect When Not Broadcasting")]
     boolean ConnectWhenNotBroadcasting;
     [Description("Auto Connect")]
     boolean AutoConnect;
     [ValueMap {"1", "2"}, Values {"ESS", "IBSS"}, Description("Connection Type")]
     uint8 ConnectionType;
     [Description("This indicates whether to connect to a hidden network or not.")]
     boolean ConnectToMorePreferedNetwork;
     [ValueMap{"1", "2", "3", "4", "5", "6", "7"}, 
     Values{"Open", "WPA-Peronal", "WPA-2-Personal", "WPA-Enterprise", "WPA2-Enterprise", 
"shared", "WEP"},
     Description("Authentication method to be used to connect to the wireless LAN.")]
     uint8 SecurityAuthentication;
     [ValueMap{"1", "2", "3", "4"},
     Values {"None", "WEP", "TKIP", "AES"}, 
     Description("Type of data encryption to use to connect to a wireless LAN.")]
     uint8 SecurityEncryption; 
     [Description("This indicates whether PMK caching will be used.")]
     boolean PMKCacheMode;
     [Description("This specifies the number of entries in the PMK cache.")]
     uint32 PMKCacheSize;
     [Description("This indicates the length of time, in minutes, that a PMK cache will be 
kept.")]
     uint32 PMKCacheTTL;
     [Description("This indicates whether pre-authentication will be used by the client.")]
     boolean PreAuthMode;
```
*Copyright © 2014 Microsoft Corporation.* 

```
 [Description("This pecifies the number pre-authentication attempts to try on neighboring 
Access Points.")]
     uint32 PreAuthThrottle;
     [Description("This indicates whether Federal Information Processing Standards (FIPS) mode 
is enabled.")]
     boolean EnableFIPSCompliance;
     [ValueMap {"1", "2"}, 
     Values {"passPhrase", "networkKey"}, 
     Description("This indicates whether the shared key will be a network key or a pass 
phrase.")]
     uint8 SharedKeyType;
     [Description("This contains a network key or passphrase.")]
     string SharedKeyMaterial;
     [Description("This indicates whether a shared key is encrypted.")]
     boolean SharedKeyProtected; 
     [Description("This specifies whether the user credentials are cached for subsequent 
connections.")]
     boolean OneXCacheUserData; 
     [ValueMap{"1", "2", "3", "4"}, 
     Values{"MachineOrUser", "Machine", "User", "Guest"}, 
     Description("This specifies the type of credentials used for authentication.")]
     uint8 OneXAuthenticationMode;
     [ValueMap {"1", "2"}, 
     Values {"preLogon", "postLogon"}, 
     Description("This specifies when single sign on is performed.")]
     uint8 OneXSingleSignOnType;
     [Description("This specifies, in seconds, the maximum delay before the single sign on 
connection attempt fails.")]
     uint32 OneXSingleSignOnMaxDelay;
     [Description("This specifies that different dialog boxes are presented to the user at 
logon for Single Sign On, if applicable.")]
     boolean OneXSingleSignOnAllowAdditionalDialogs;
     [Description("This specifies if the virtual LAN (VLAN) used by the device changes based 
on the user's credentials.")]
     boolean OneXSingleSignOnUserBasedVirtualLAN;
     [ValueMap{"13", "18", "21", "23", "25", "50"},
     Values {"TLS", "SIM", "TTLS", "AKA", "PEAP", "AKAPRIME"}, 
     Description("Type of the EAP used for this connection.")]
     uint8 OneXEAPType;
     [Description("EAP Configuration xml used for this connection.")]
     string OneXEAPXml;
};
[InPartition {"local-user"}, Description("This class provides ability to manage wireless
profiles through WLAN xml")]
class MDM_WirelessProfileXml
{
     [key, Description("Name of a wireless LAN profile.")]
```
*Copyright © 2014 Microsoft Corporation.* 

```
string Name;
    [Description("Wireless Profile xml for this connection.")]
   string ProfileXml:
};
[Description("This class provides the ability to add an application as a trigger to MDM 
installed VPN profiles")]
class MDM_VpnApplicationTrigger
{
    [key, Description("Package family name of the Application")]
    string ApplicationID;
     [Description("Is application trigger added to all MDM installed VPN profiles")]
    boolean TriggerEnabledInAllMDMProfiles;
};
[Description("This class provides device registration details")]
class MDM_DeviceRegistrationInfo
{ 
   [Key, Description("The identity of the device in the AD device registration record")]
   string DeviceId;
    [Description("The UPN of the registered user")]
   string UPN;
    [Description("The thumbprint of the AD certificate for device registration")]
   string CertificateThumbprint;
};
[Description("This class provides configuration to modify browser security settings on the 
device")]
class MDM_BrowserSettings
{
   [Key, Description("The key to identify the instance of MDM BrowserSettings class")]
   Uint32 Key;
    [Description("True if Force Fraud Warning is enabled")]
    boolean ForceFraudWarning; 
    [Description("True if Autofill is enabled")]
    boolean AutofillEnabled;
    [Description("True if scripting is enabled for the Internet security zone")]
    boolean InternetScriptingEnabled;
    [Description("True if plugins are enabled")]
    boolean InternetPluginsEnabled;
    [Description("True if popups are disabled")]
    boolean InternetBlockPopups; 
    [Description("True if the always send do not track header setting is enabled")]
    boolean AlwaysSendDoNotTrackHeader;
    [Description("True if the Intranet security zone is enabled")]
    boolean IntranetSecurityZoneEnabled;
    [Description("True if the Internet Protected Mode is enabled")]
    boolean InternetProtectedModeEnabled;
    [Description("True if the go to Intranet for single word setting is enabled")]
    boolean GoToIntranetForSingleWord;
   \GammaValueMap {"3", "4", "5"},
    Values {"Medium", "Medium-high", "High"},
    Description("Security level for the Internet security zone")]
   Uint32 InternetZoneSecurityLevel;
\blacksquareValueMap {"1", "2", "3", "4," "5"},
    Values {"Low", "Medium-low", "Medium", "Medium-high", "High"},
```
*Copyright © 2014 Microsoft Corporation.* 

```
 Description("Security level for the Intranet security zone")]
   Uint32 IntranetZoneSecurityLevel;
\blacksquareValueMap {"1", "2", "3", "4," "5"},
    Values {"Low", "Medium-low", "Medium", "Medium-high", "High"},
    Description("Security level for the Restricted Sites security zone")]
   Uint32 RestrictedSitesZoneSecurityLevel;
    \GammaValueMap {"1", "2", "3", "4," "5"},
    Values {"Low", "Medium-low", "Medium", "Medium-high", "High"},
    Description("Security level for the Trusted Sites security zone")]
   Uint32 TrustedSitesZoneSecurityLevel;
};
[Description("This class provides configuration to modify browser security zone settings on 
the device")]
class MDM_BrowserSecurityZones
{
    [Key,
    Description("A namespace that may belong in a security zone")]
   string Namespace;
    [Key,
    ValueMap {"1", "2", "3", "4"},
    Values {"Intranet", "Trusted", "Internet", "Untrusted"},
    Description("Key identifier for the security zone")]
   Uint32 Zone;
    [Description("True if the namespace exists in the specified security zone")]
    boolean Exists;
};
[Description("Certificate Enrollment provider using Simple Certificate Enrollment Protocol")]
class MDM_CertificateEnrollment
{
     [key, Description("Enrollment Certificate Request ID")]
   string RequestID;
    [key, Values {"1", "2"}, ValueMap {"ContextUser", "ContextMachine"}, 
Description("Certificate store location")]
   uint8 StoreLocation;
     [key, Description("Certificate selection criteria: Enhanced key usages with Comma as 
delimiter. Matching on all specified EKUs")]
    string EnhancedKeyUsages;
    [key, Description("Certificate selection criteria: Issuer subject names with separator 
bar as delimiter. Case sensitive matching on one of specified issuers")]
    string Issuers;
     [Description("Used for compliance to determine if certificate matching the enrollment 
request and criteria is issued")]
    uint32 Status;
    [Description("Used to determine detailed enrollment request error if Status is 
EnrollError")]
    uint32 Error;
     [Description("Certificate expiration threshold in days ")]
    uint32 ExpirationThreshold;
```
*Copyright © 2014 Microsoft Corporation.* 

```
 [Description("Subject name of the issued certificate")]
   string SubjectName;
     [Description("Subject alternative names of the issued certificate with separator bar as 
delimiter.")]
   string SubjectAlternativeNames;
     [Description("Thumbprint of the issued certificate")]
   string Thumbprint;
     [Description("Serial number of the issued certificate")]
   string SerialNumber;
     [Description("Valid from date of the issued certificate")]
    datetime ValidFrom;
    [Description("Valid to date of the issued certificate")]
    datetime ValidTo;
    [Description("XML blob containing static attributes like Issuer Name, SCEP URL, Retries 
which will be used by the client for the SCEP calls to Network Device Enrollment Service 
(NDES). This one comes in the CI digest")]
   string ConfigurationParameters;
};
[Description("This class provides the ability to install and delete the certificates on the 
device")]
class MDM_Certificate
{
     [key, Values {"1", "2"}, ValueMap {"ContextUser", "ContextMachine"}, 
Description("Certificate store location")]
    uint8 StoreLocation;
    [key, Description("Internal store name to install the certificate")]
   string StoreName;
     [key, Description("Thumbprint of the certificate")]
   string Thumbprint;
    [read, Description("Is certificate installed")]
    boolean IsInstalled;
    [Description("Base-64 encoded raw certificate blob")]
   string Blob;
};
[Description("This class provides configuration to restrict settings on the device for 
standard users")] 
class MDM_RestrictionsUser 
{ 
   [Key, Description("The key to identify the instance of MDM RestrictionsUser class")]
    Uint32 Key; 
     [Read,Description("This property returns whether the 'Sync your settings' option under 
'Change PC Settings' is turned on")] 
    boolean PCSettingsSyncEnabled; 
     [Read,Description("This property returns whether the 'Sync settings over metered 
connection' option under 'Change PC Settings' is turned on")] 
    boolean PCSettingsMeteredNetworkSyncEnabled; 
     [Read,Description("This property returns whether the 'Passwords' option under 'Change PC 
Settings' is turned on")]
```
*Copyright © 2014 Microsoft Corporation.* 

*Release: Thursday, May 15, 2014* 

*69 / 75*

 boolean PCSettingsPasswordSyncEnabled; };

#endregion // MDMSettingsProv

*[MS-MDM] — v20140502 Mobile Device Management Protocol* 

*Copyright © 2014 Microsoft Corporation.* 

# **7 Appendix B: MSI Application Install**

<span id="page-70-0"></span>The OMA-DM agent contains two hooks: one that can be used to enable an MDM service to initiate an MSI install (Windows Installer) on a device, and another that can be used to query whether an MSI-based application has been installed on a device.  $\leq 3$  To use these hooks, the following two WMI Remote classes are required:

- ./cimv2/mdm/MDM\_MsiApplication
- ./cimv2/mdm/MDM\_MsiInstallJob

In addition, implementation of specific properties and methods in the WMI Remote classes is left to the discretion of the MDM vendor.

*[MS-MDM] — v20140502 Mobile Device Management Protocol* 

*Copyright © 2014 Microsoft Corporation.* 

# **8 Appendix C: Product Behavior**

This document specifies version-specific details in the Microsoft .NET Framework. For information about which versions of .NET Framework are available in each released Microsoft Windows product or as supplemental software, see .NET Framework.

The information in this specification is applicable to the following Microsoft products or supplemental software. References to product versions include released service packs:

- **Windows 8.1 operating system**
- **Windows Server 2012 R2 operating system**

Exceptions, if any, are noted below. If a service pack or Quick Fix Engineering (QFE) number appears with the product version, behavior changed in that service pack or QFE. The new behavior also applies to subsequent service packs of the product unless otherwise specified. If a product edition appears with the product version, behavior is different in that product edition.

Unless otherwise specified, any statement of optional behavior in this specification that is prescribed using the terms SHOULD or SHOULD NOT implies product behavior in accordance with the SHOULD or SHOULD NOT prescription. Unless otherwise specified, the term MAY implies that the product does not follow the prescription.

<span id="page-71-0"></span>[<1> Section 3.1.5.1.6: T](#page-39-0)he Win32\_DisplayConfiguration WMI class is not supported in Windows 8.1 and Windows Server 2012 R2.

<span id="page-71-1"></span>[<2> Section 6.2: F](#page-60-0)or more information about the most current version of the MDMSettingsProv MOF file, see Knowledge Base Article 2909569, December 2013 GDR [\[MSKB-2909569\].](http://go.microsoft.com/fwlink/?LinkId=389613) This GDR applies to Windows 8.1 and Windows Server 2012 R2.

<span id="page-71-2"></span>[<3> Section 7: T](#page-70-0)he hooks are available only on x86 SKUs of Windows. Implementation of the hooks on a device is not defined in this document.
# **9 Change Tracking**

<span id="page-72-0"></span>This section identifies changes that were made to the [MS-MDM] protocol document between the February 2014 and May 2014 releases. Changes are classified as New, Major, Minor, Editorial, or No change.

The revision class **New** means that a new document is being released.

The revision class **Major** means that the technical content in the document was significantly revised. Major changes affect protocol interoperability or implementation. Examples of major changes are:

- A document revision that incorporates changes to interoperability requirements or functionality.
- The removal of a document from the documentation set.

The revision class **Minor** means that the meaning of the technical content was clarified. Minor changes do not affect protocol interoperability or implementation. Examples of minor changes are updates to clarify ambiguity at the sentence, paragraph, or table level.

The revision class **Editorial** means that the formatting in the technical content was changed. Editorial changes apply to grammatical, formatting, and style issues.

The revision class **No change** means that no new technical changes were introduced. Minor editorial and formatting changes may have been made, but the technical content of the document is identical to the last released version.

Major and minor changes can be described further using the following change types:

- **New content added.**
- Content updated.
- Content removed.
- **New product behavior note added.**
- **Product behavior note updated.**
- **Product behavior note removed.**
- New protocol syntax added.
- Protocol syntax updated.
- **Protocol syntax removed.**
- New content added due to protocol revision.
- Content updated due to protocol revision.
- Content removed due to protocol revision.
- New protocol syntax added due to protocol revision.
- **Protocol syntax updated due to protocol revision.**
- **Protocol syntax removed due to protocol revision.**

*[MS-MDM] — v20140502 Mobile Device Management Protocol* 

*Copyright © 2014 Microsoft Corporation.* 

*Release: Thursday, May 15, 2014* 

Obsolete document removed.

Editorial changes are always classified with the change type **Editorially updated.**

Some important terms used in the change type descriptions are defined as follows:

- **Protocol syntax** refers to data elements (such as packets, structures, enumerations, and methods) as well as interfaces.
- **Protocol revision** refers to changes made to a protocol that affect the bits that are sent over the wire.

The changes made to this document are listed in the following table. For more information, please contact [dochelp@microsoft.com.](mailto:dochelp@microsoft.com)

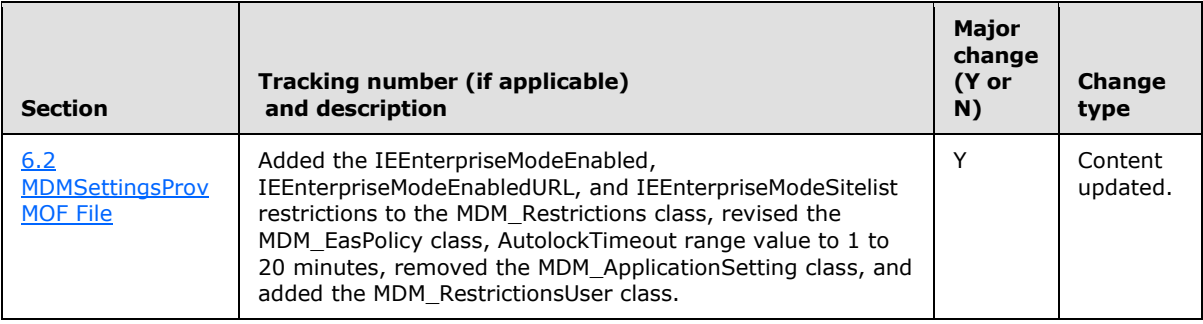

*[MS-MDM] — v20140502 Mobile Device Management Protocol* 

*Copyright © 2014 Microsoft Corporation.* 

*Release: Thursday, May 15, 2014* 

# **10 Index**

#### **A**

[Abstract data model](#page-26-0) 27 [Applicability](#page-9-0) 10

## **C**

[Capability negotiation](#page-9-1) 10 [Change tracking](#page-72-0) 73 [Client and server message exchange example](#page-53-0) 54 [Client-server overview](#page-25-0) 26

# **D**

[Data model](#page-26-0) 27

## **E**

Example - [client and server message exchange](#page-53-0) 54

# **F**

Fields - [vendor-extensible](#page-9-2) 10

## **G**

[Glossary](#page-4-0) 5

#### **H**

[Higher-layer triggered events](#page-27-0) 28

## **I**

[Initialization](#page-26-1) 27 [Introduction](#page-4-1) 5

#### **L**

[Local events](#page-52-0) 53

#### **M**

MDMSettingsProv MOF file [\(section 6.1](#page-58-0) 59, section [6.2](#page-60-0) 61) Messages [command element types](#page-20-0) 21 [common element types](#page-11-0) 12 [data description elements](#page-17-0) 18 [message container elements](#page-16-0) 17 [namespaces](#page-10-0) 11 [protocol management support](#page-18-0) 19 [SyncML message](#page-10-1) 11 [transport](#page-10-2) 11 MSI Installer – [Appendix](#page-70-0) 71

#### **O**

[Overview \(synopsis\)](#page-8-0) 9

#### **P**

[Preconditions](#page-8-1) 9 [Prerequisites](#page-8-1) 9 [Product behavior](#page-71-0) 72

## **R**

References [informative](#page-6-0) 7 [normative](#page-5-0) 6 [Relationship to other protocols](#page-8-2) 9

## **S**

**Security** [implementer considerations](#page-57-0) 58 [parameter index](#page-57-1) 58 [Server-client overview](#page-25-0) 26 SyncML [request commands](#page-27-1) 28 [response commands](#page-51-0) 52

## **T**

[Timer events](#page-52-1) 53 [Timers](#page-26-2) 27 [Tracking changes](#page-72-0) 73

#### **V**

[Vendor-extensible fields](#page-9-2) 10 [Versioning](#page-9-1) 10

*[MS-MDM] — v20140502 Mobile Device Management Protocol* 

*Copyright © 2014 Microsoft Corporation.* 

*Release: Thursday, May 15, 2014*